# Introduction to Animation

**Computer Graphics CMU 15-462/15-662** 

# Increasing the complexity of our models

**Transformations** 

Geometry

Materials, lighting, ...

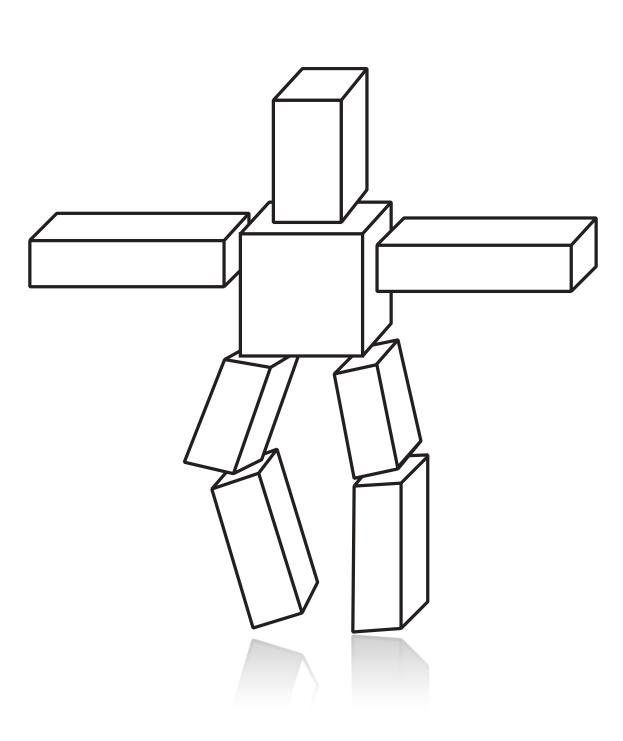

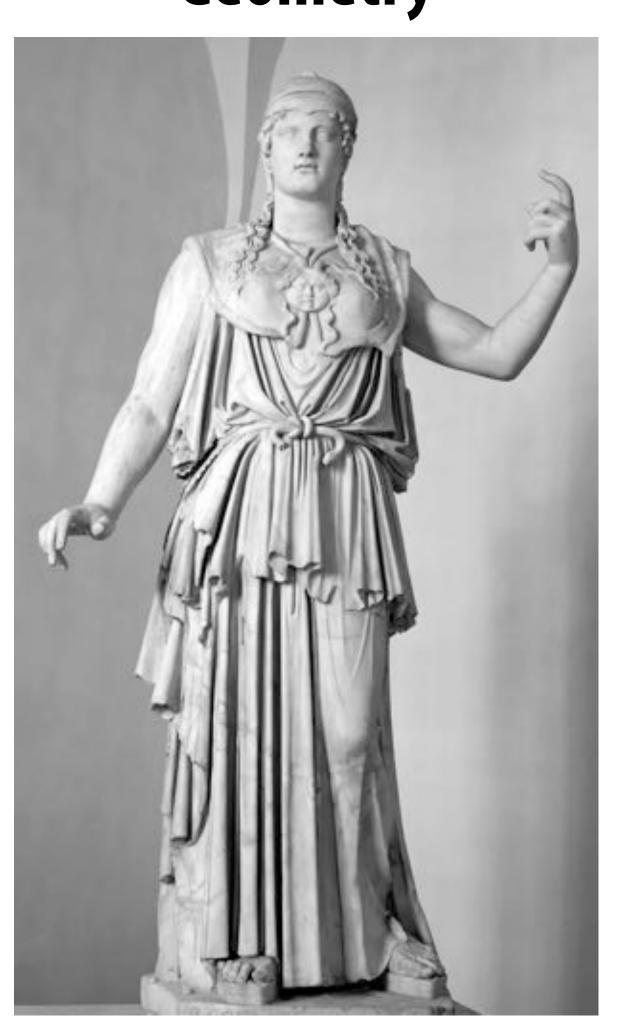

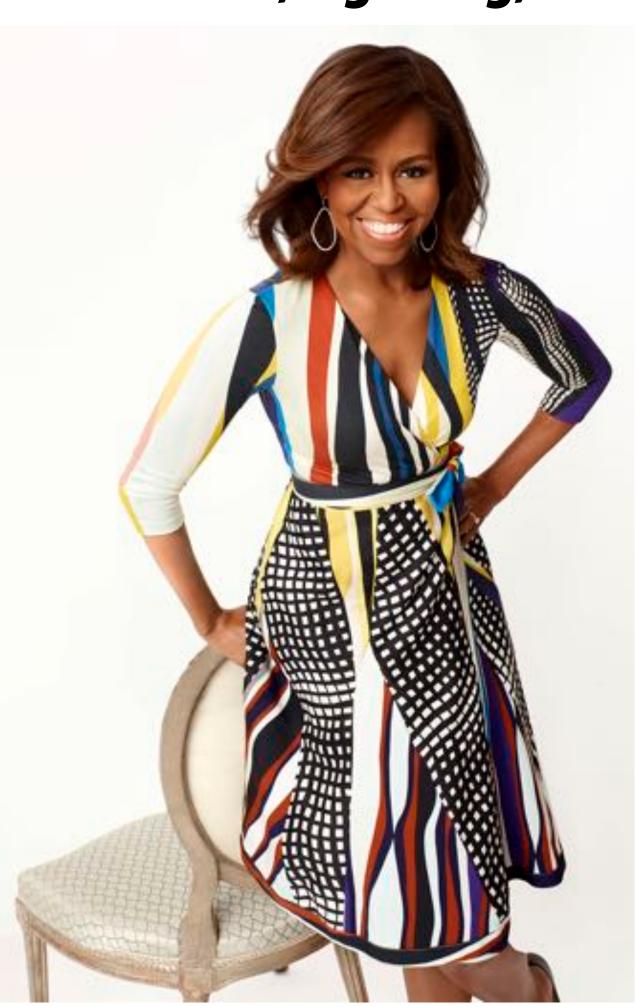

# Increasing the complexity of our models

...but what about motion?

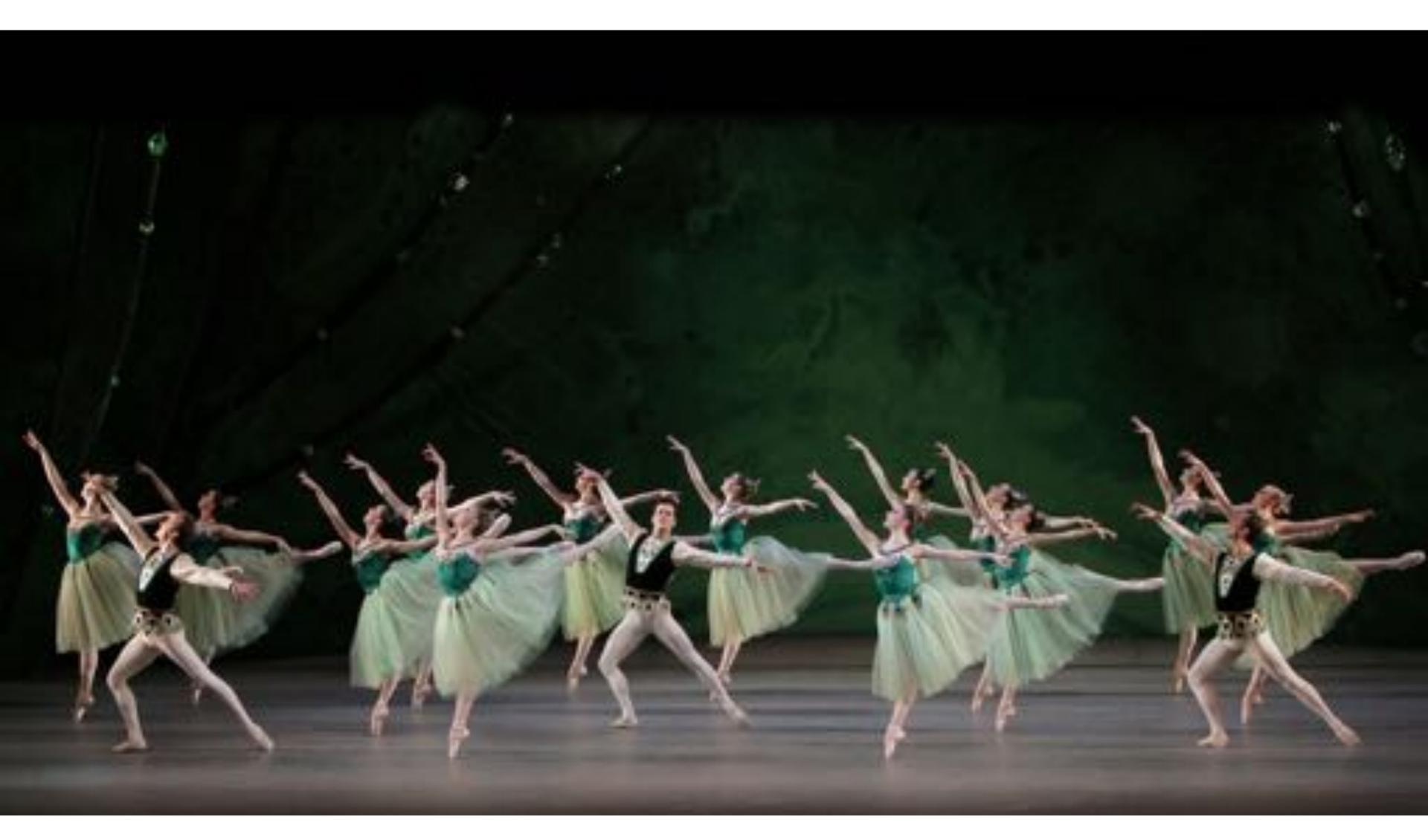

#### First Animation

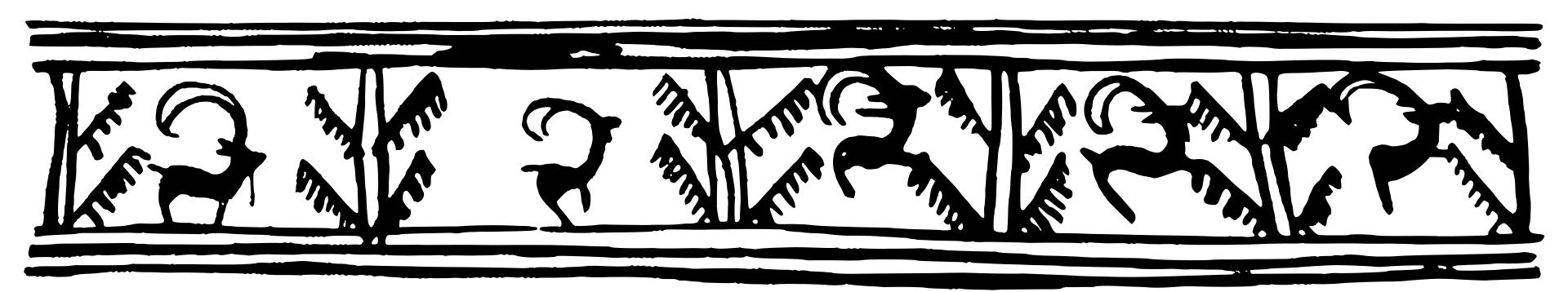

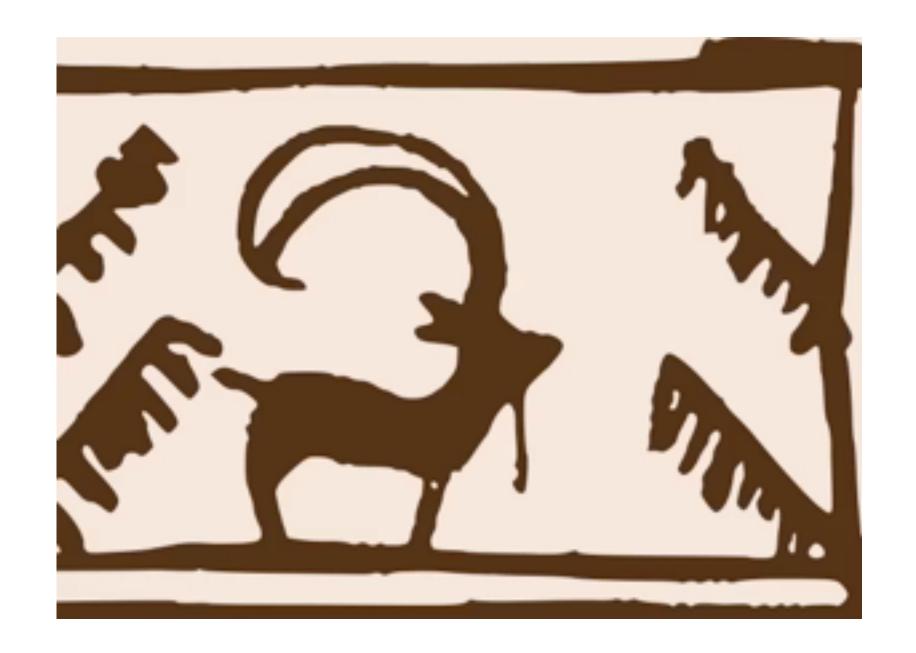

(Shahr-e Sukhteh, Iran 3200 BCE)

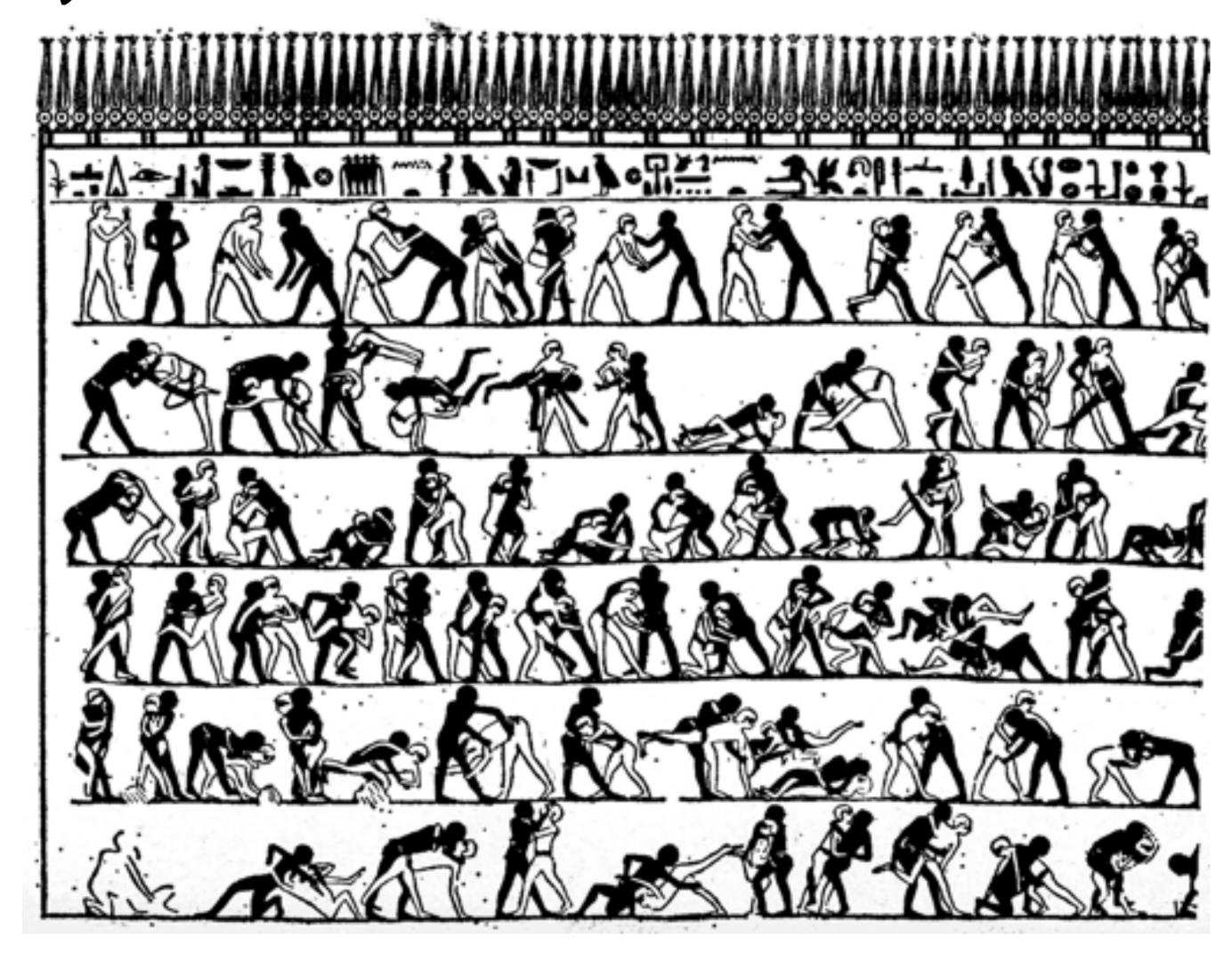

(tomb of Khnumhotep, Egypt 2400 BCE)

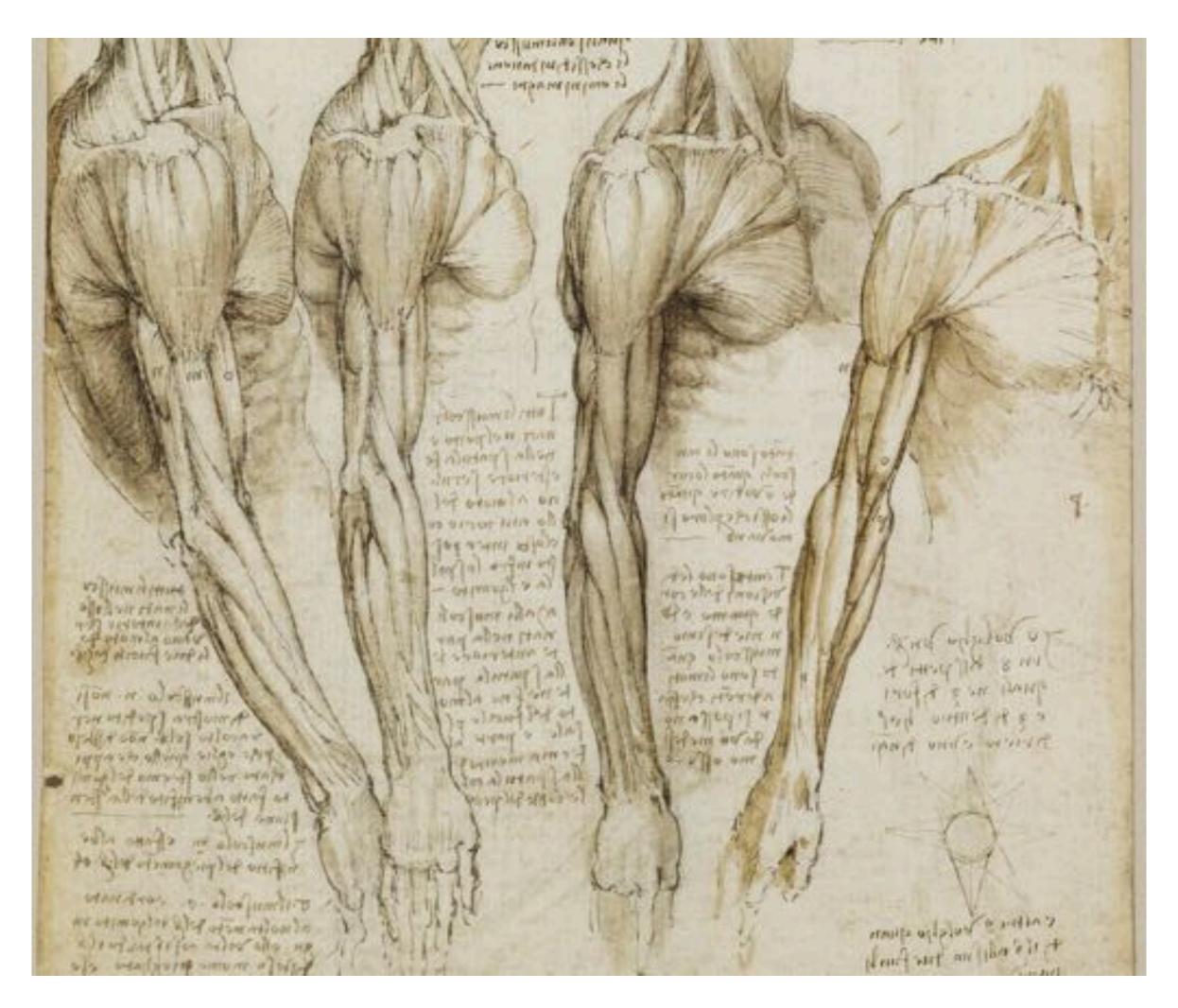

Leonardo da Vinci (1510)

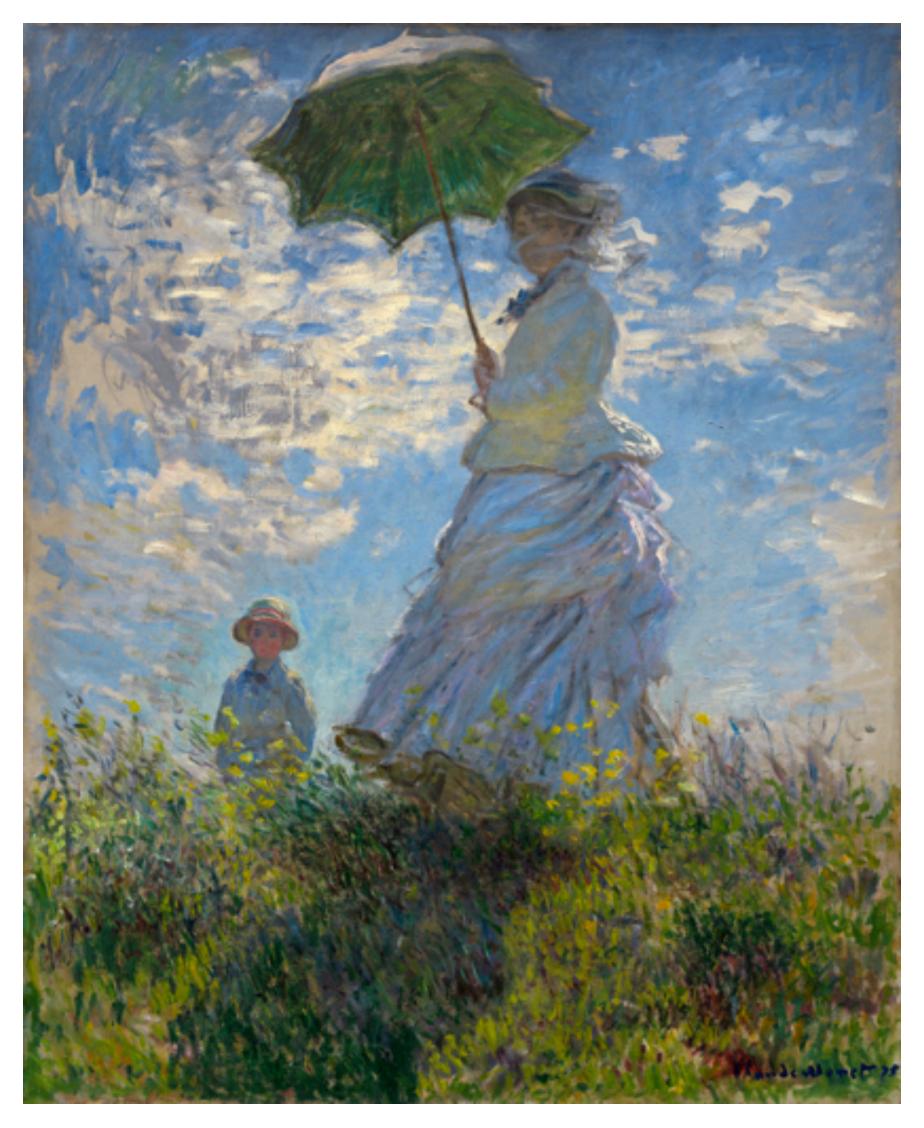

Claude Monet, "Woman with a Parasol" (1875)

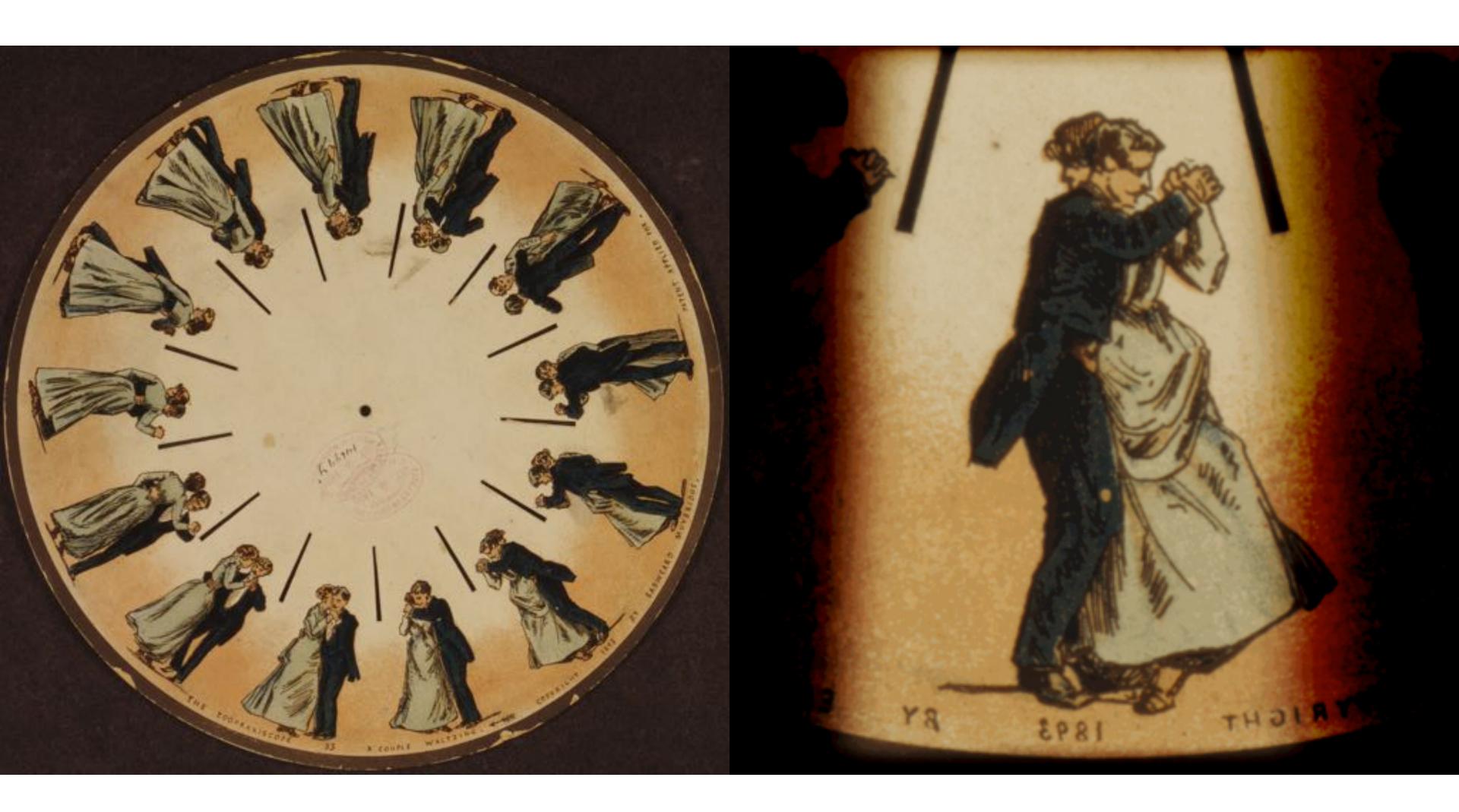

(Phenakistoscope, 1831)

#### First Film

- Originally used as scientific tool rather than for entertainment
- Critical technology that accelerated development of animation

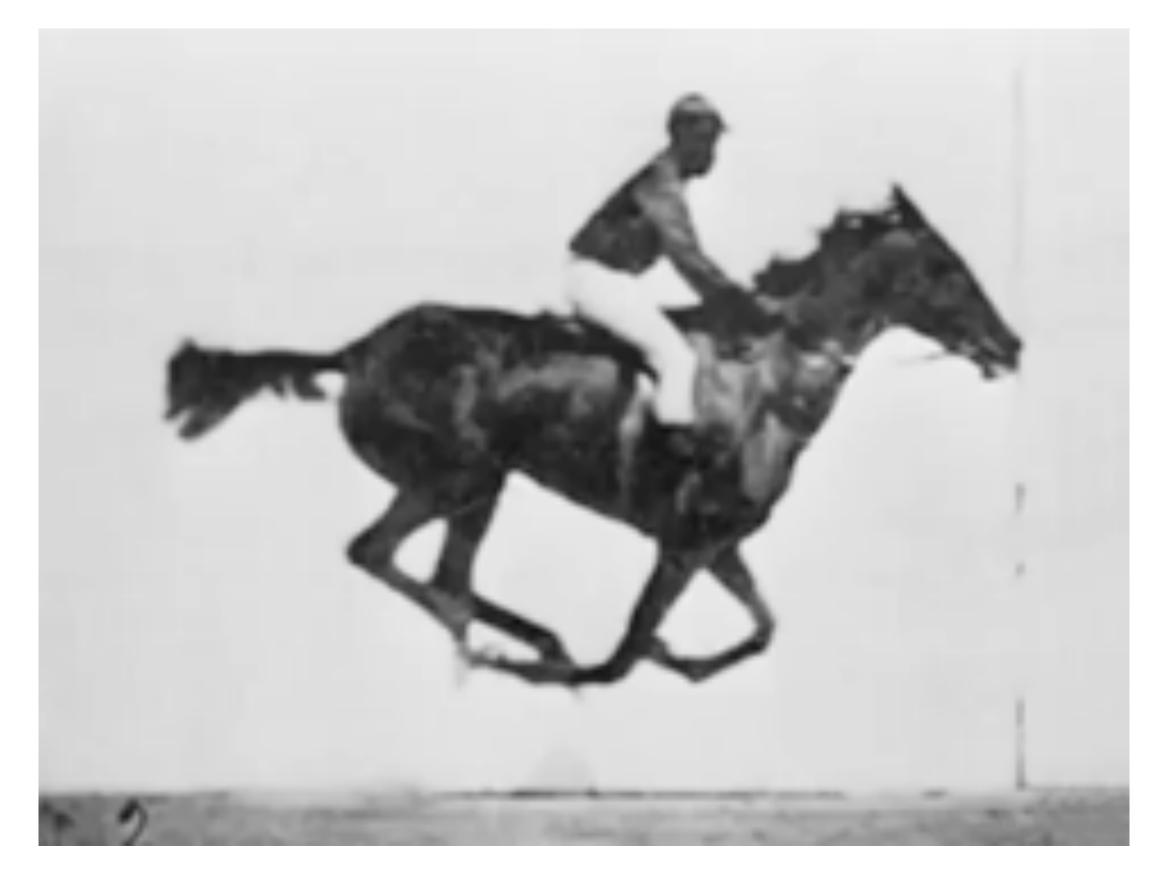

Eadweard Muybridge, "Sallie Gardner" (1878)

#### First Animation on Film

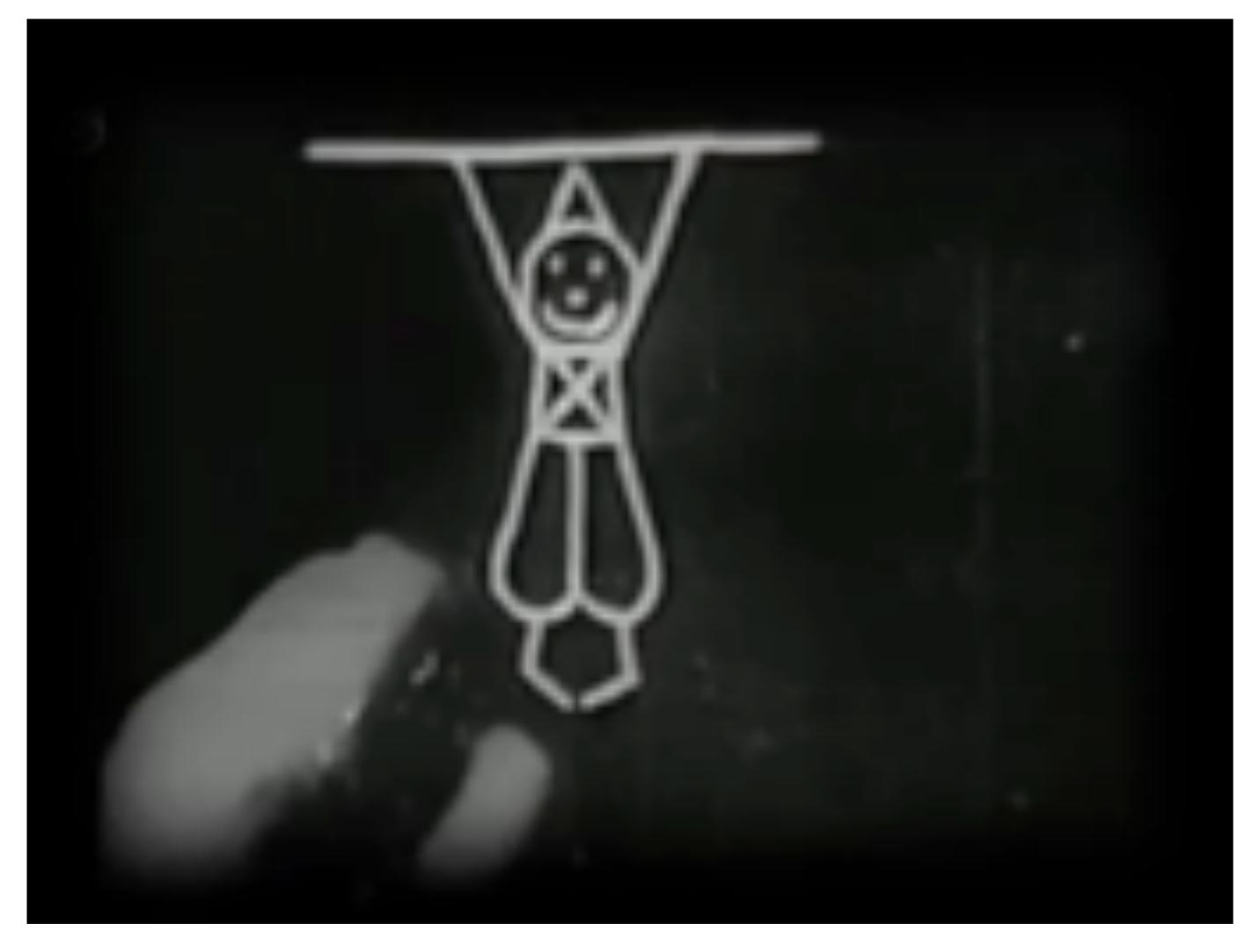

Emile Cohl, "Fantasmagorie" (1908)

### First Feature-Length Animation

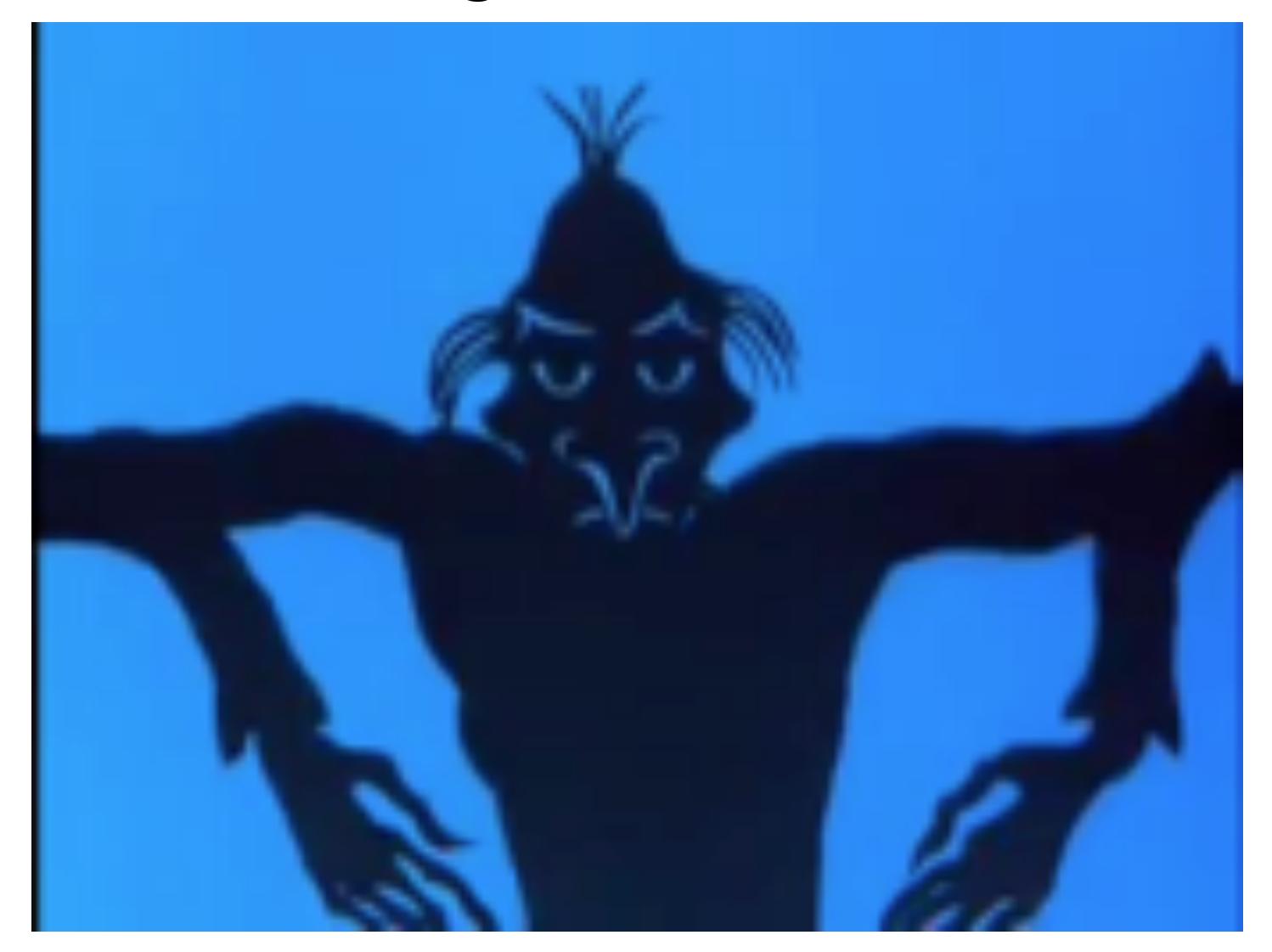

Lotte Reiniger, "Die Abenteuer des Prinzen Achmed" (1926)

# First Hand-Drawn Feature-Length Animation

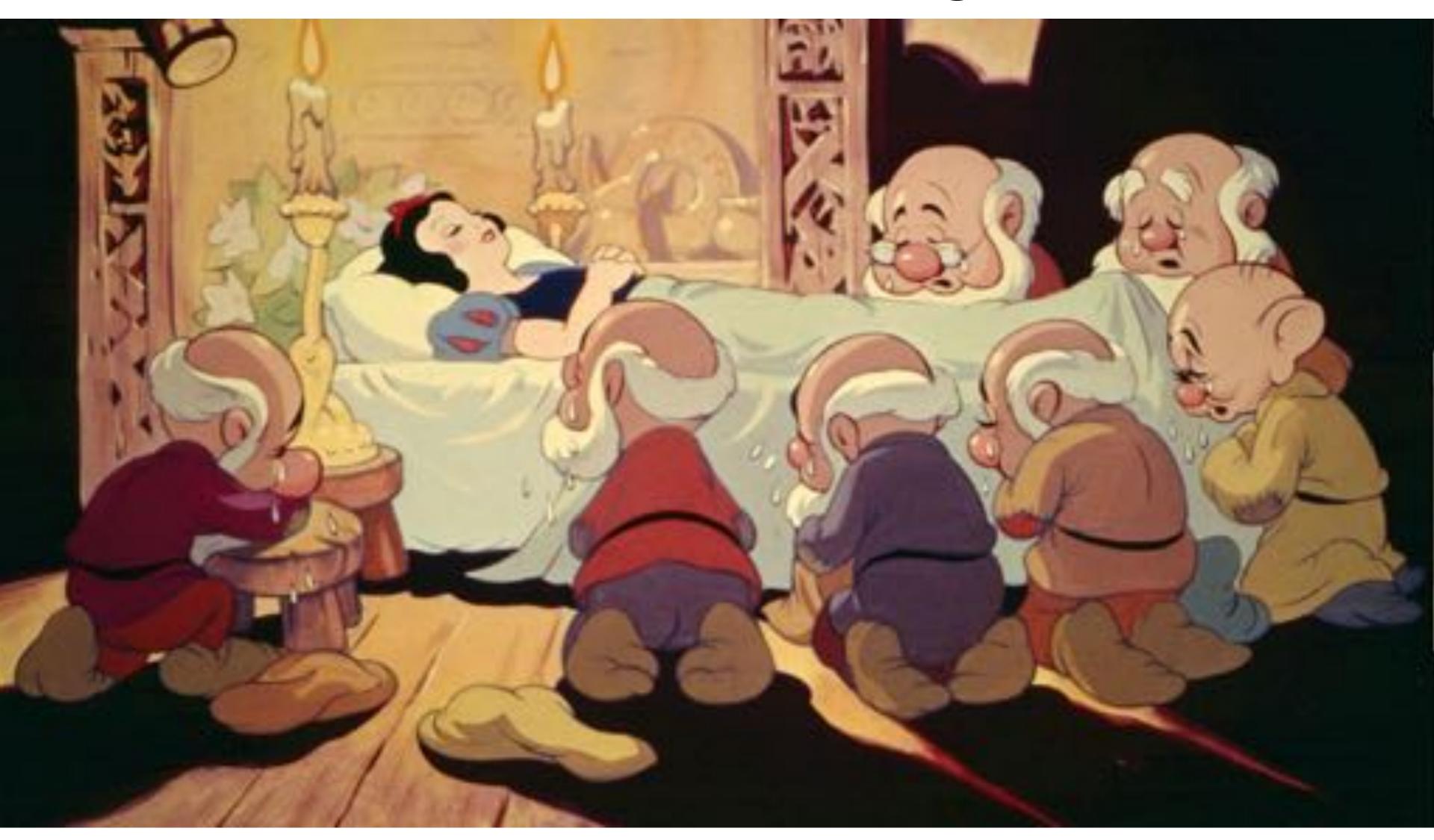

Disney, "Snow White and the Seven Dwarves" (1937)

# Hand-Drawn Animation - Present Day

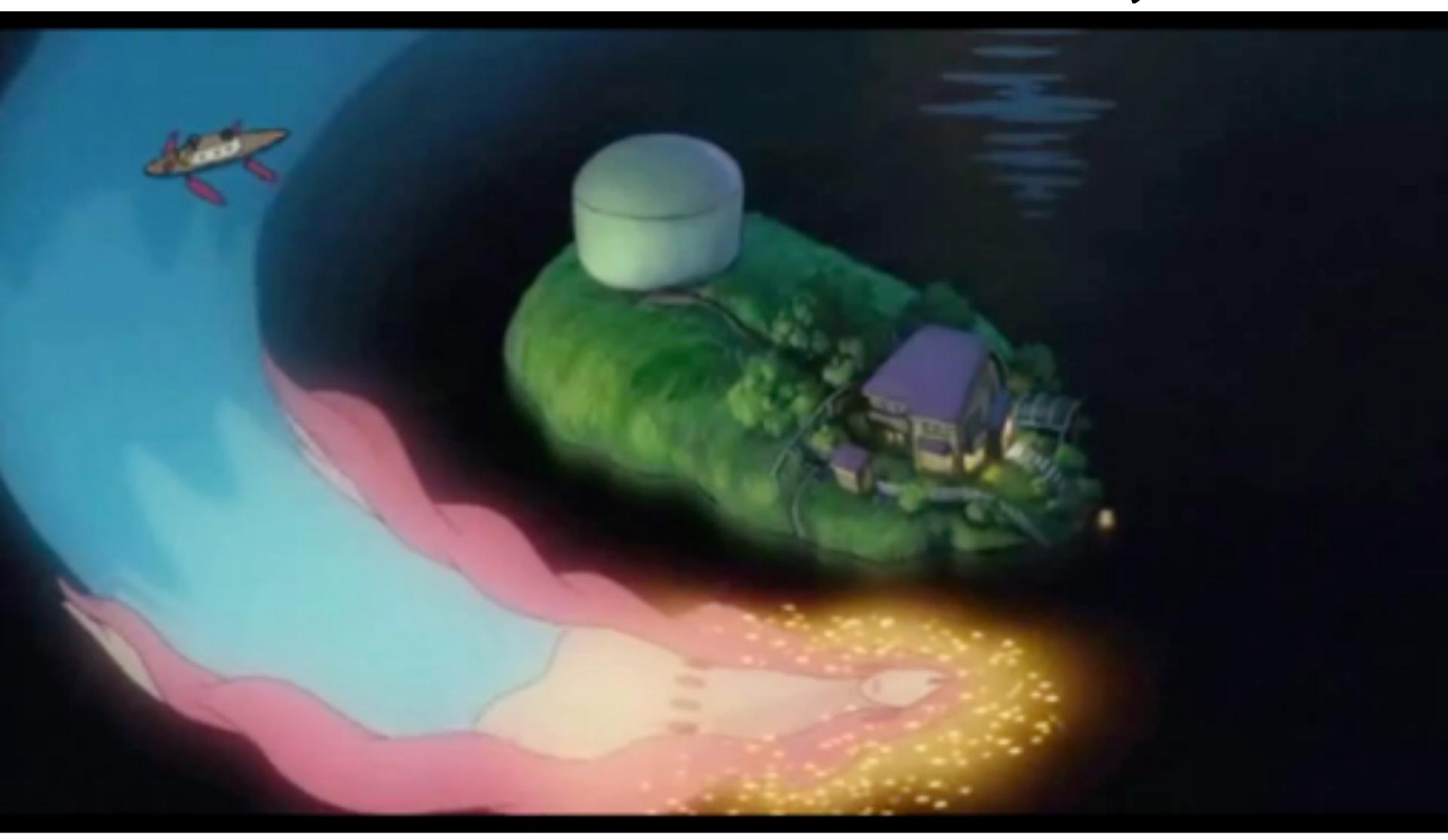

Studio Ghibli, "Ponyo" (2008)

### First Computer-Generated Animation

- New technology, also developed as a scientific tool
- Again turbo-charged the development of animation

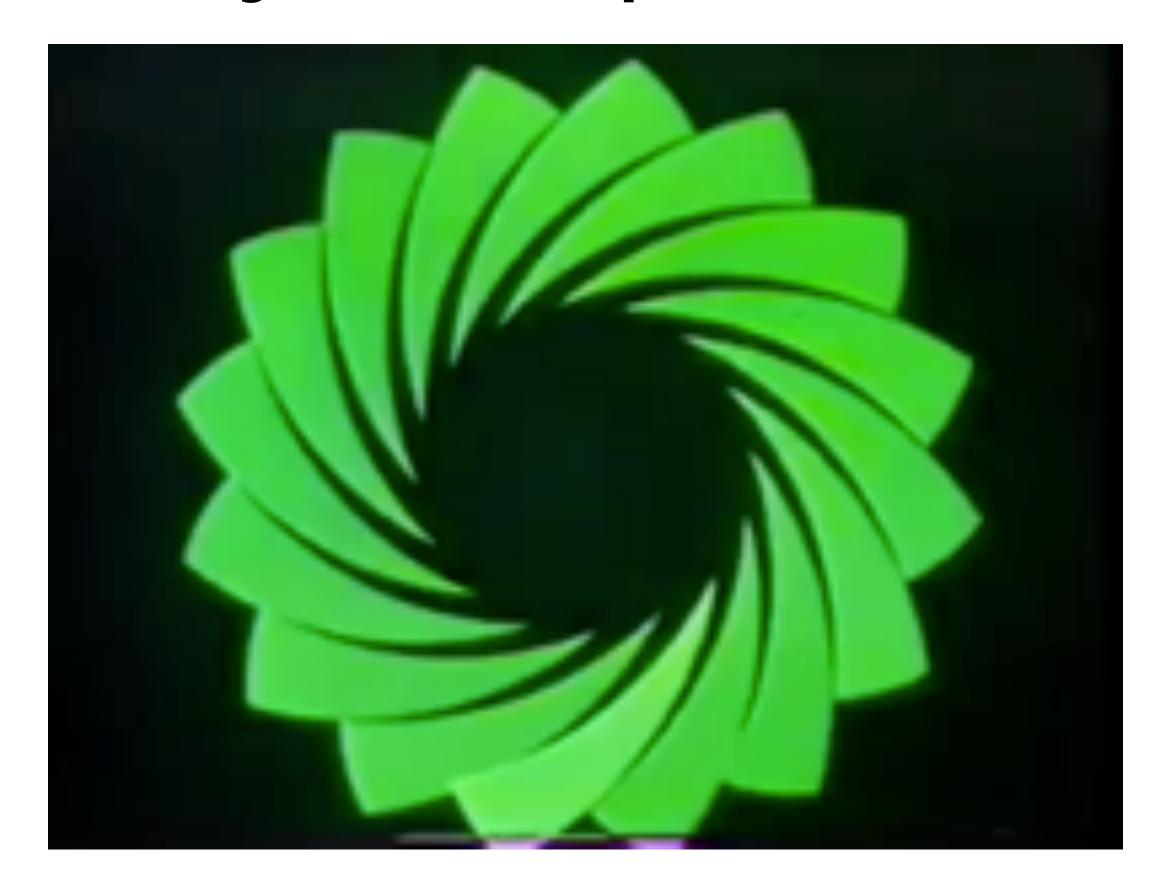

John Whitney, "Catalog" (1961)

### First Digital-Computer-Generated Animation

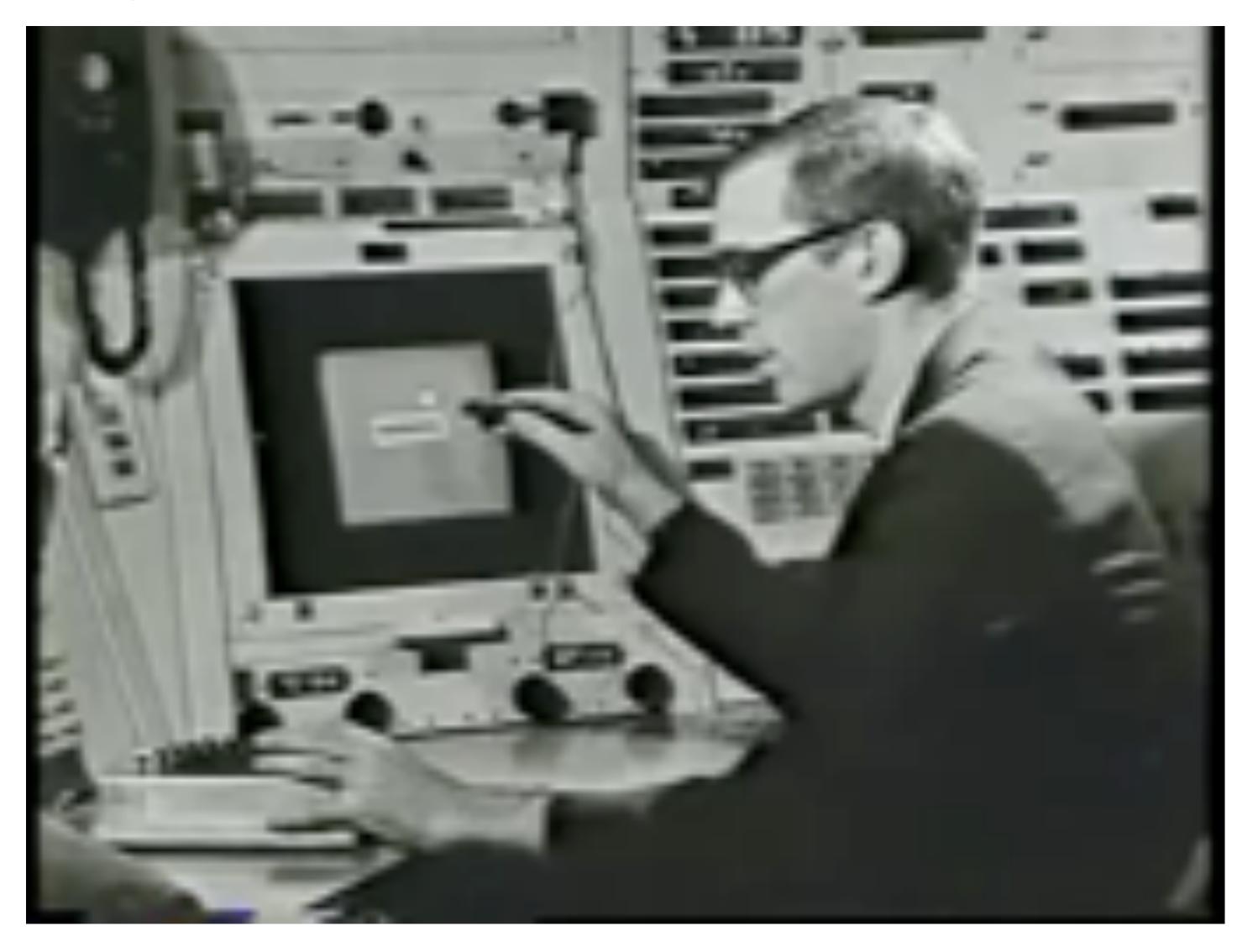

Ivan Sutherland, "Sketchpad" (1963)

# First 3D Computer Animation

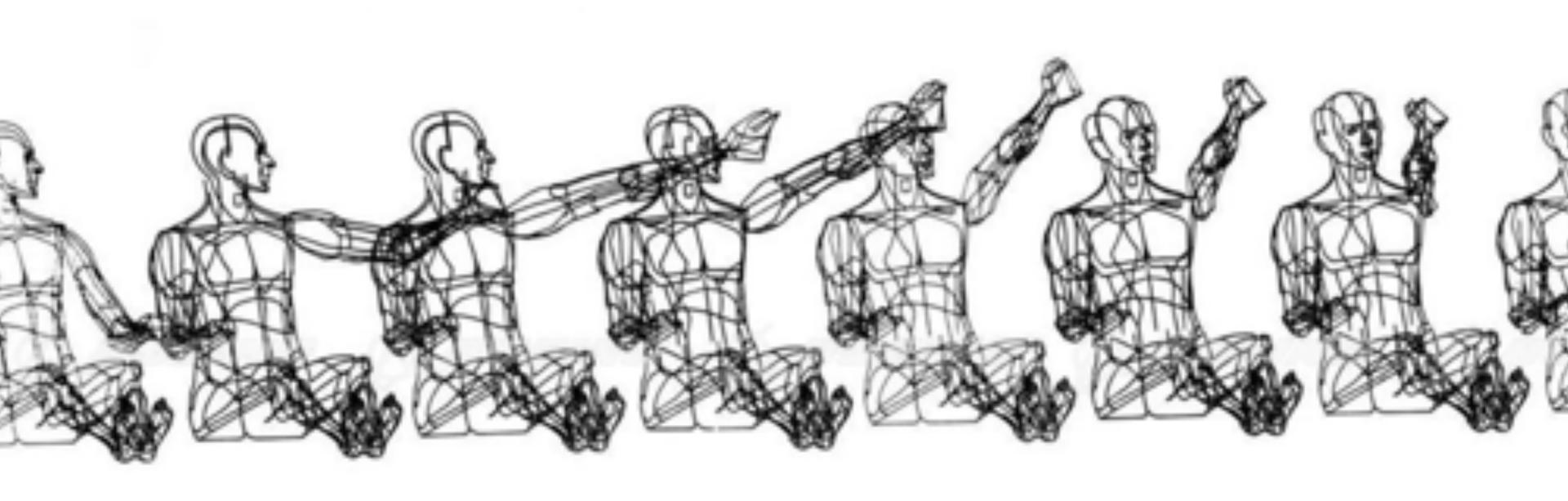

William Fetter, "Boeing Man" (1964)

# Early Computer Animation

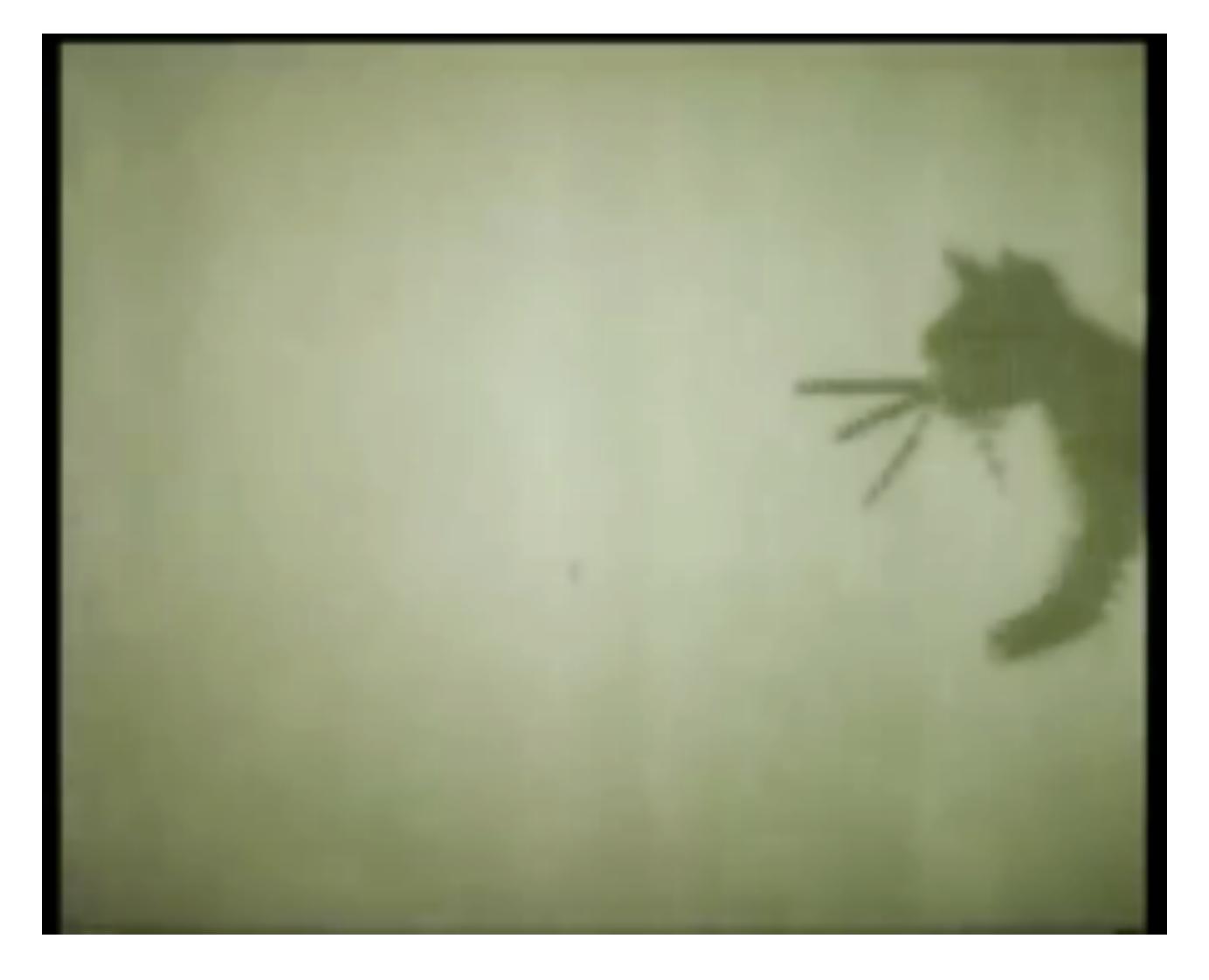

Nikolay Konstantinov, "Kitty" (1968)

# Early Computer Animation

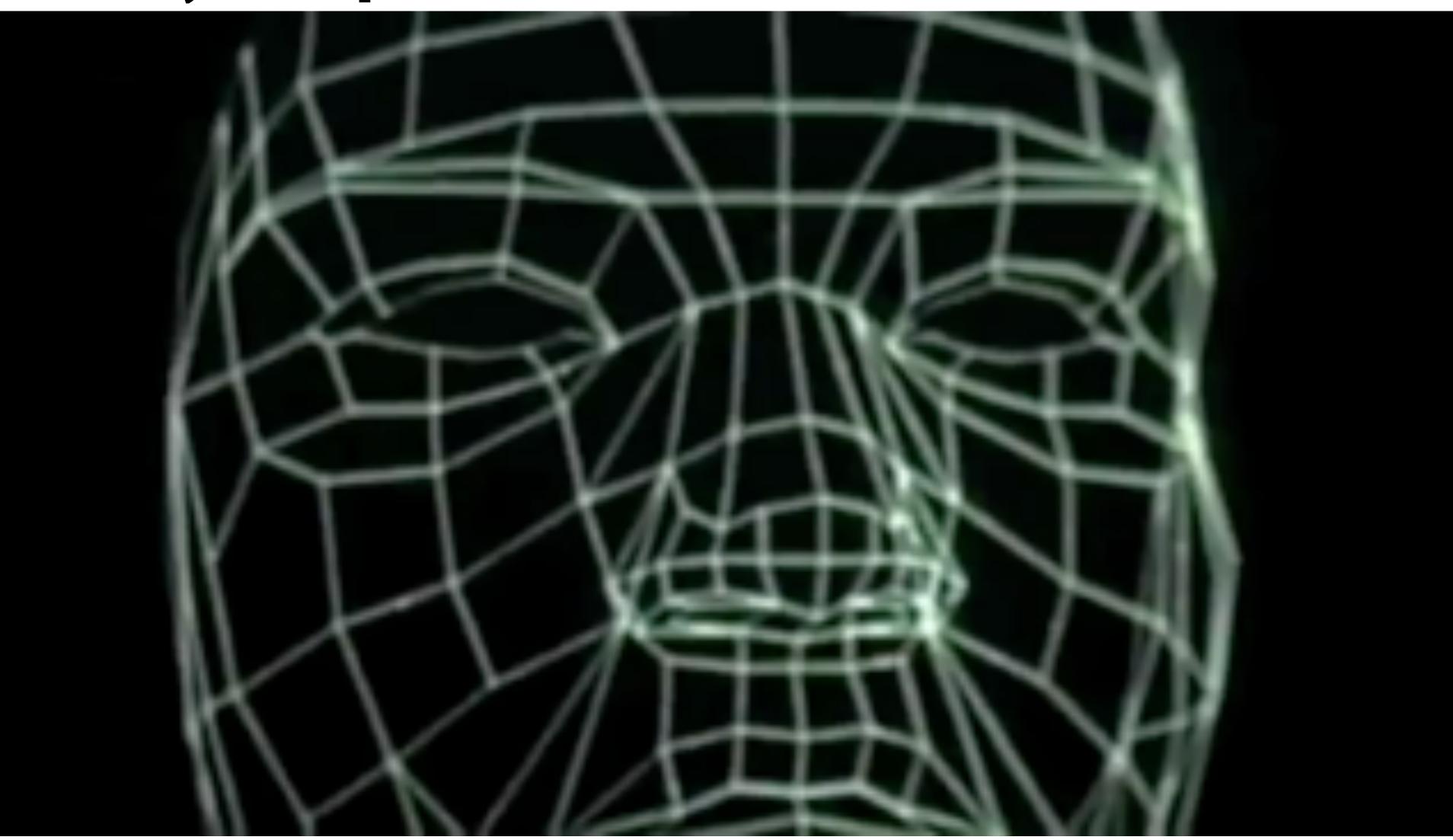

Ed Catmull & Fred Park, "Computer Animated Faces" (1972)

### First Attempted CG Feature Film

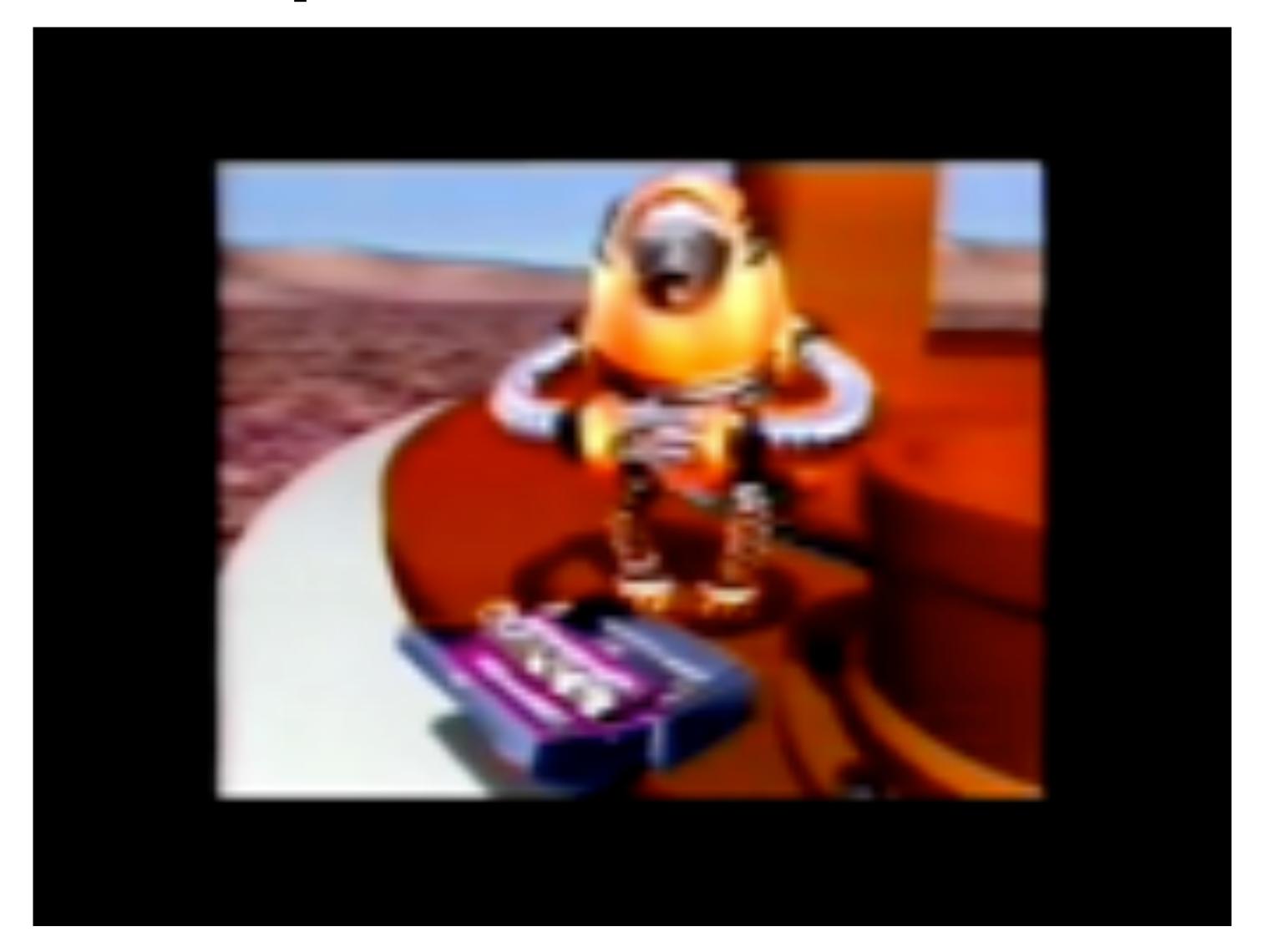

NYIT [Williams, Heckbert, Catmull, ...], "The Works" (1984)

#### First CG Feature Film

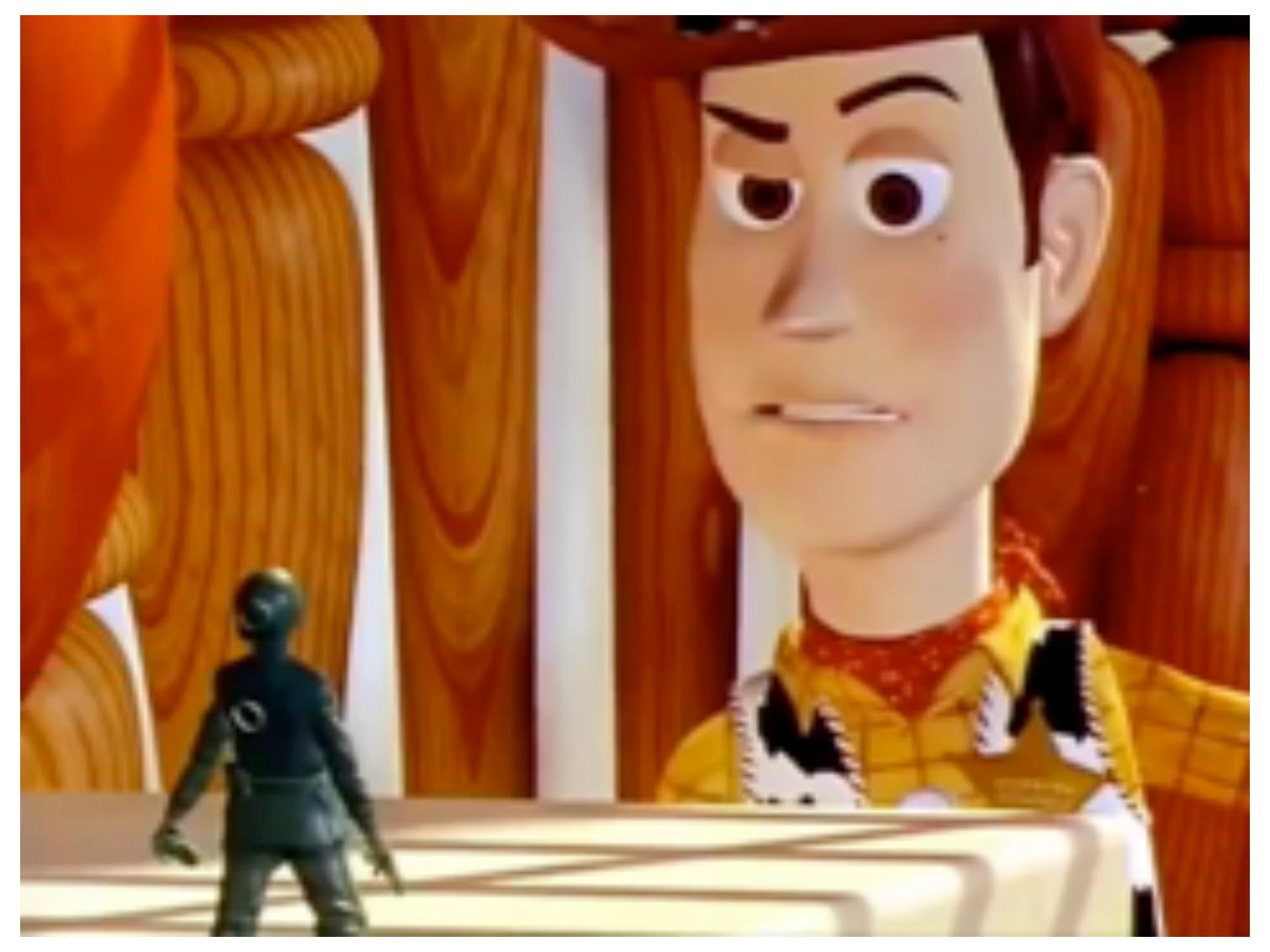

Pixar, "Toy Story" (1995)

# Computer Animation - Present Day

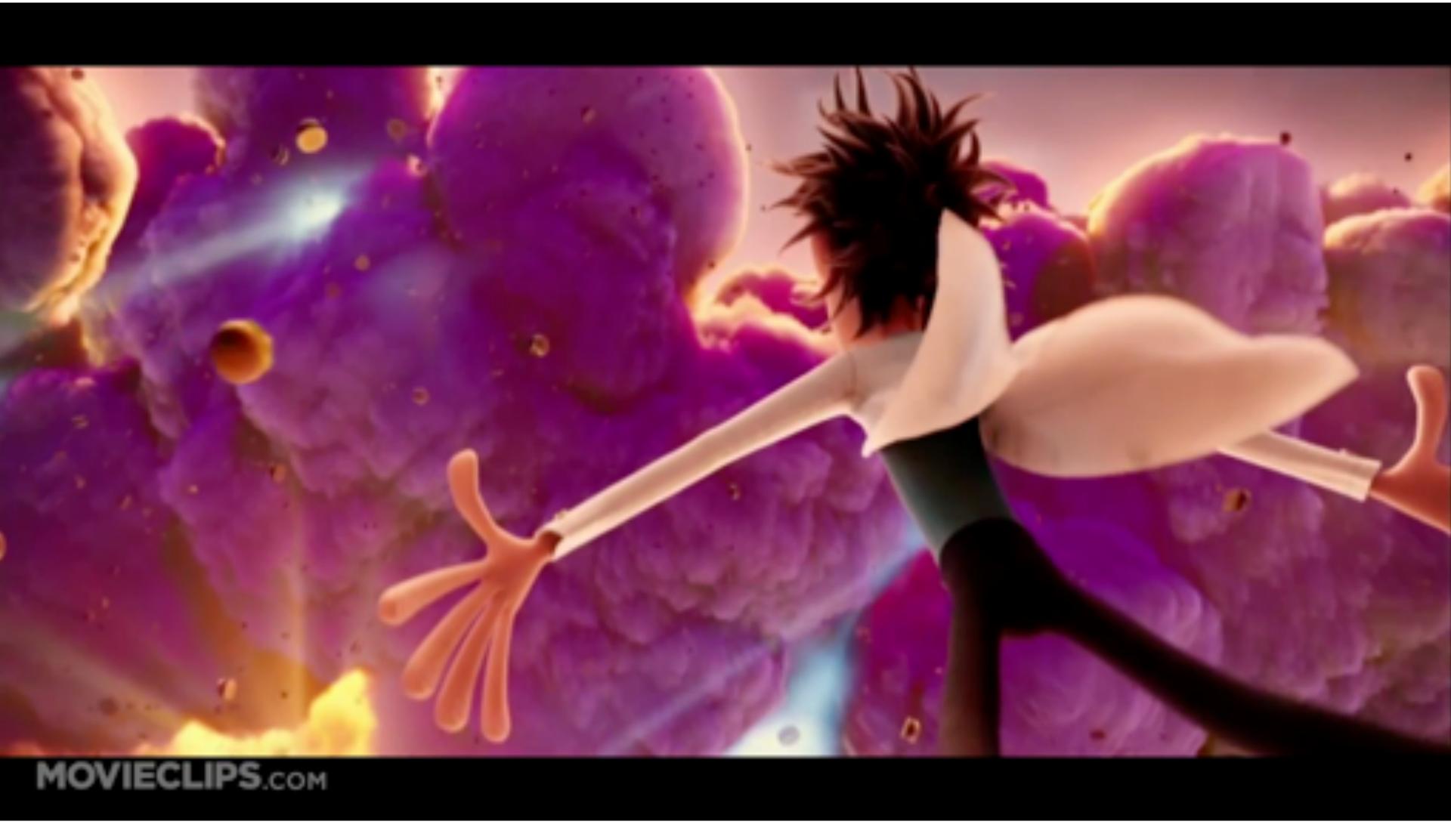

Sony Pictures Animation, "Cloudy With a Chance of Meatballs" (2009)

# Zoetrope - 3D Printed Animation

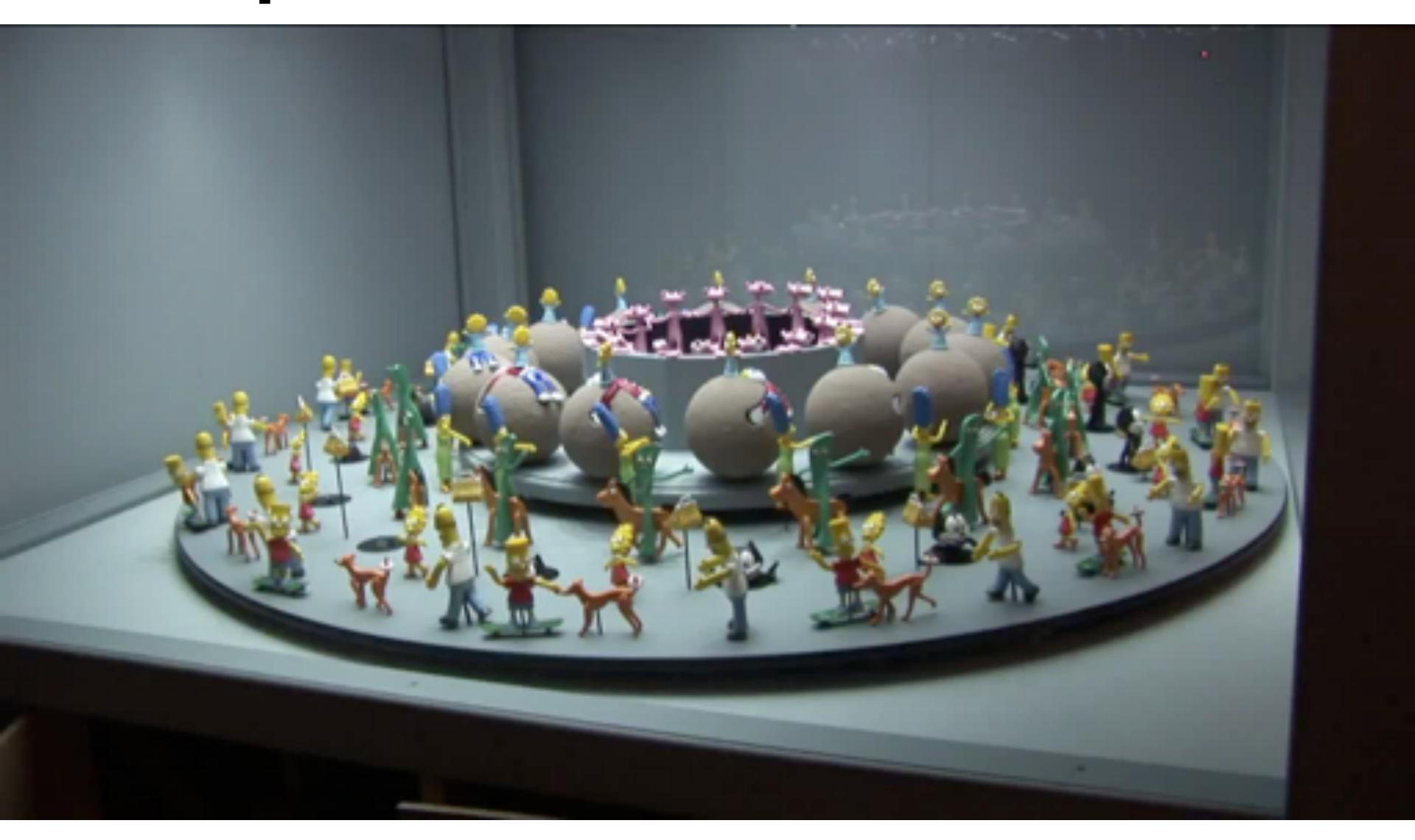

### Perception of Motion

- Original (but debunked) theory: persistence of vision ("streaking")
- The eye is not a camera! More modern explanation:
  - beta phenomenon: visual memory in brain—not eyeball
  - phi phenomenon: brain anticipates, giving sense of motion

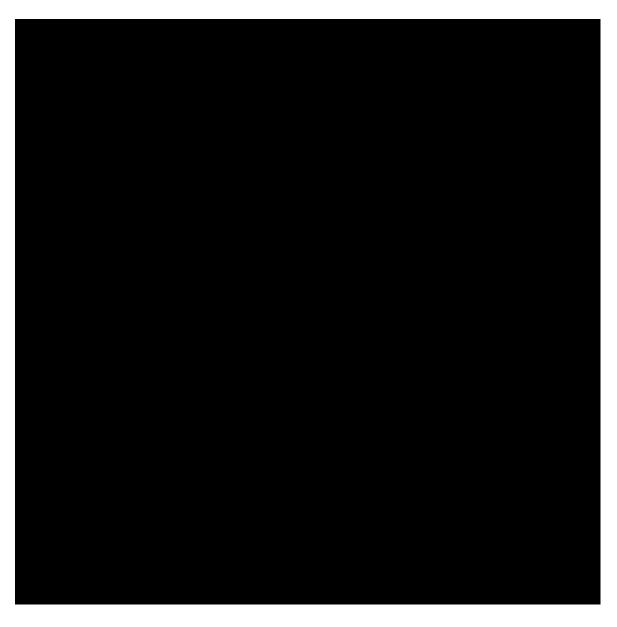

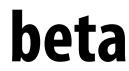

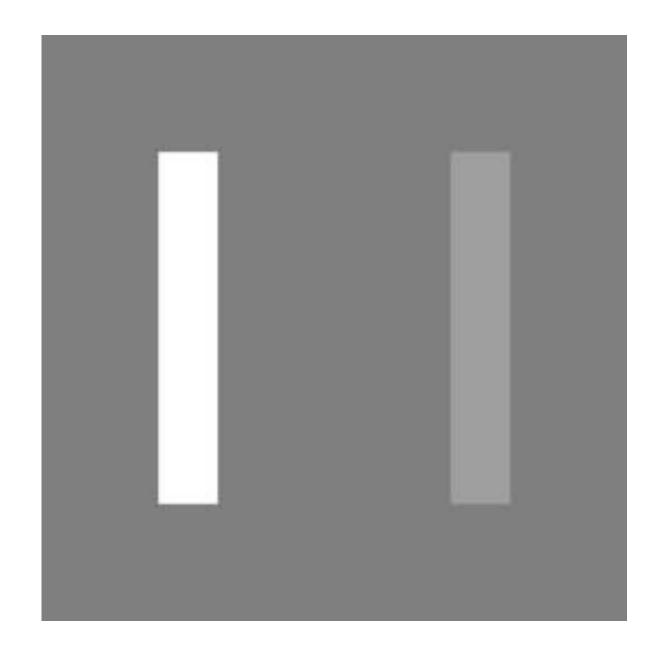

phi

# Generating Motion (Hand-Drawn)

- Senior artist draws keyframes
- Assistant draws inbetweens
- Tedious / labor intensive (opportunity for technology!)

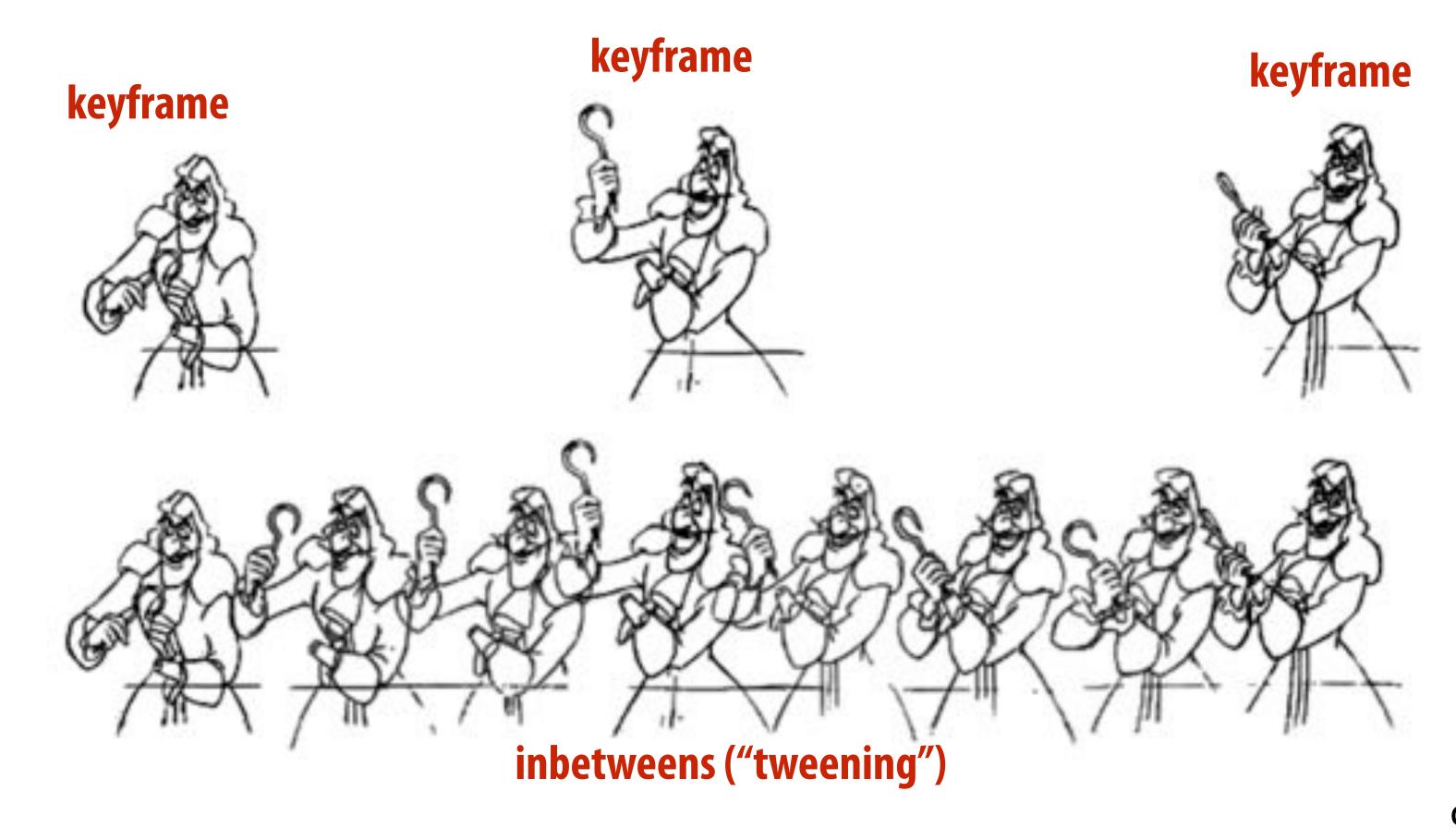

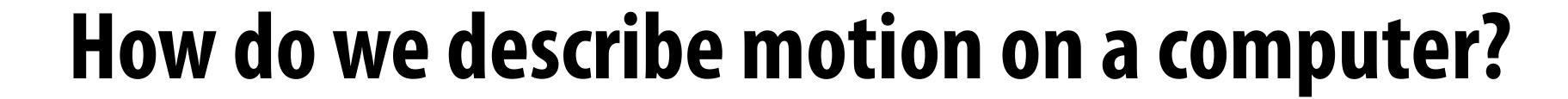

### **Basic Techniques in Computer Animation**

- Artist-directed (e.g., keyframing)
- Data-driven (e.g., motion capture)
- Procedural (e.g., simulation)

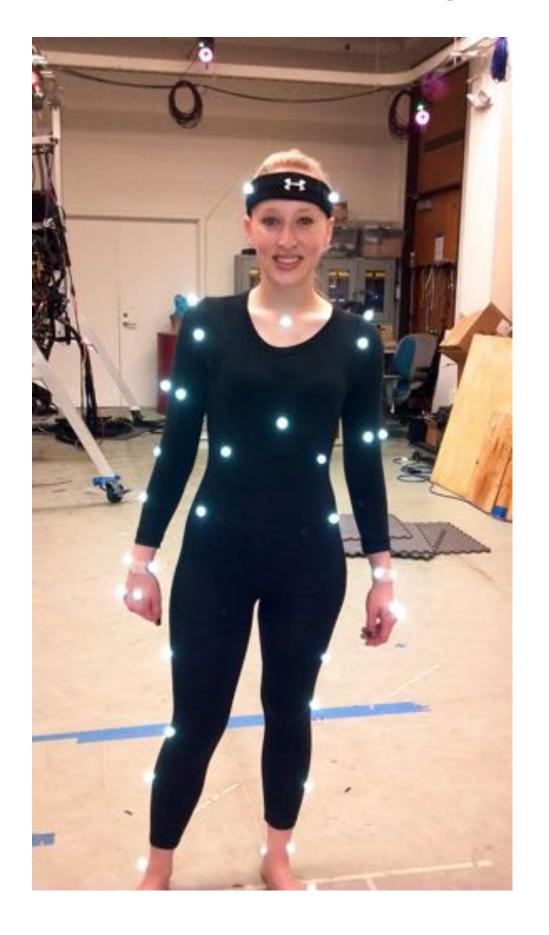

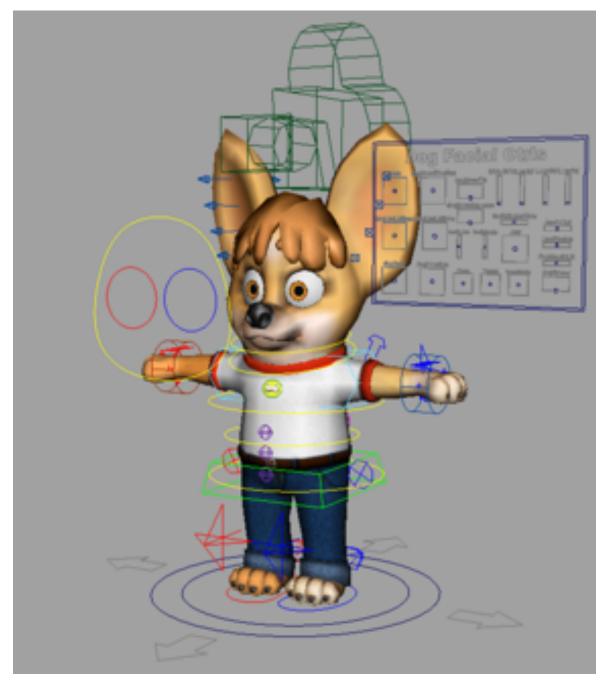

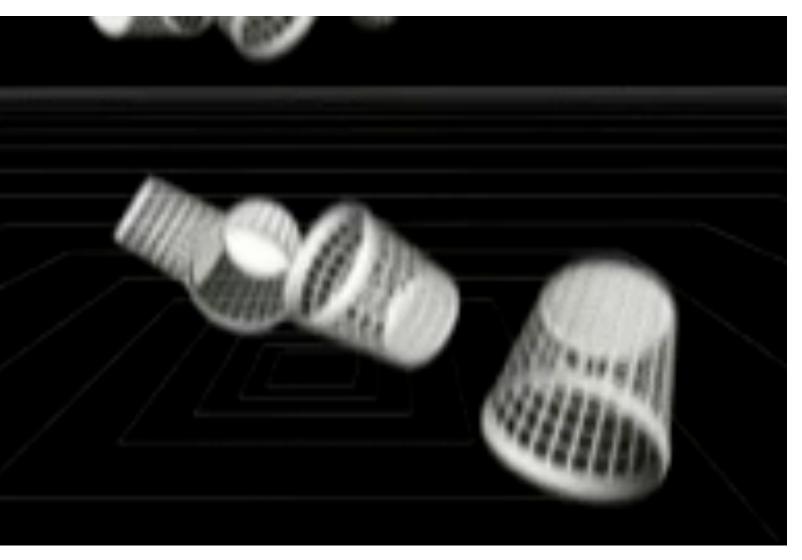

# Keyframing

- Basic idea:
  - specify important events only
  - computer fills in the rest via interpolation/approximation
- "Events" don't have to be position
- Could be color, light intensity, camera zoom, ...

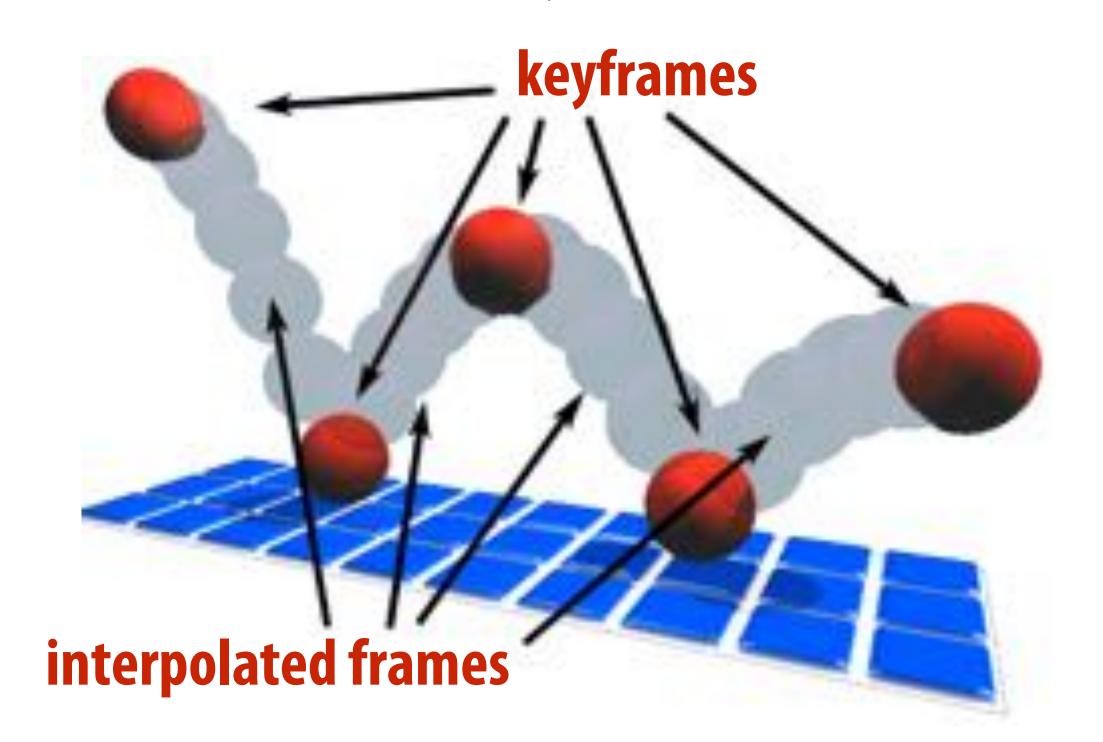

# How do you interpolate data?

## Spline Interpolation

- Mathematical theory of interpolation arose from study of thin strips of wood or metal ("splines") under various forces
- Good summary in Levin, "The Elastica: A Mathematical History"

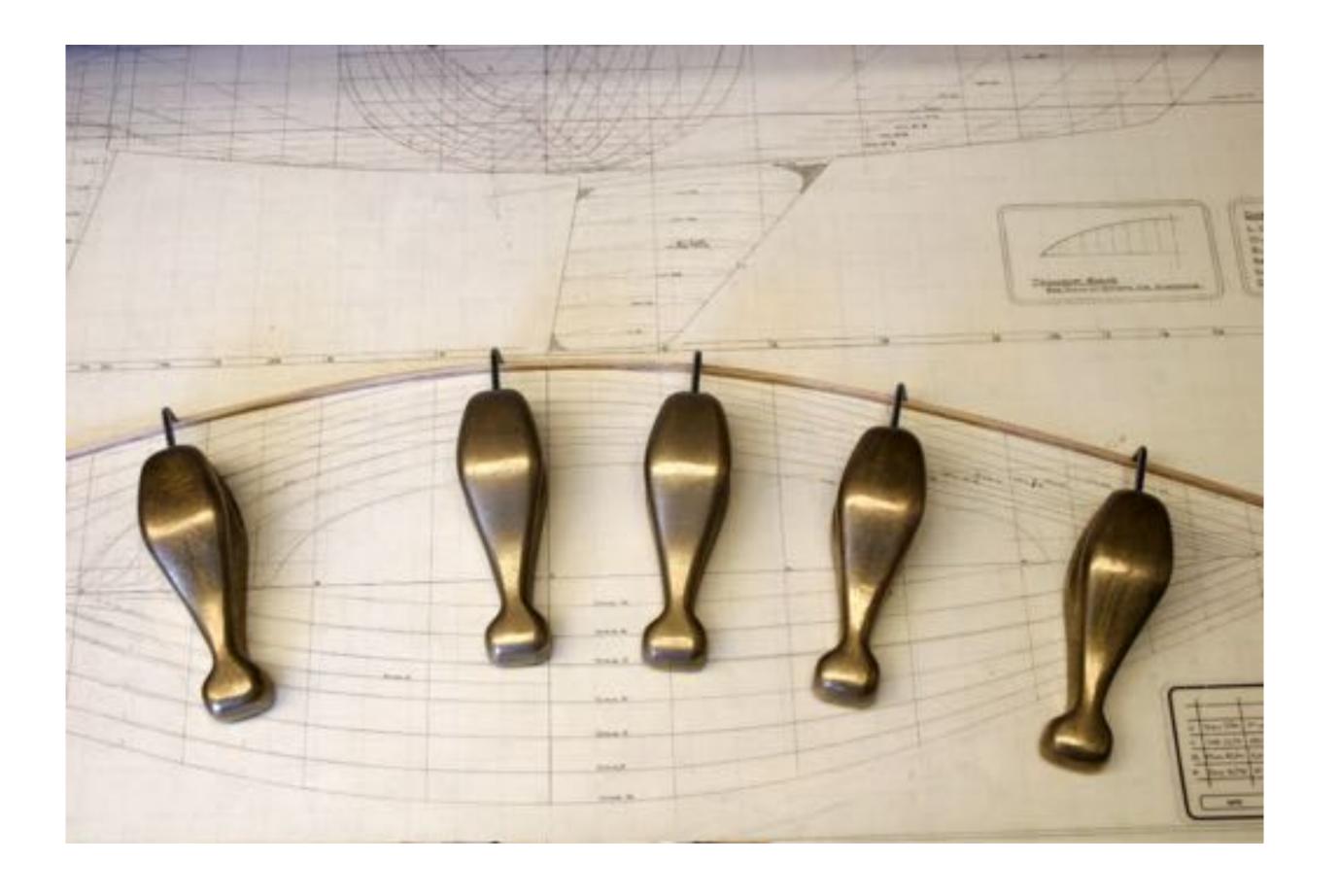

### Interpolation

- Basic idea: "connect the dots"
- **■** E.g., piecewise linear interpolation
- Simple, but yields rather rough motion (infinite acceleration)

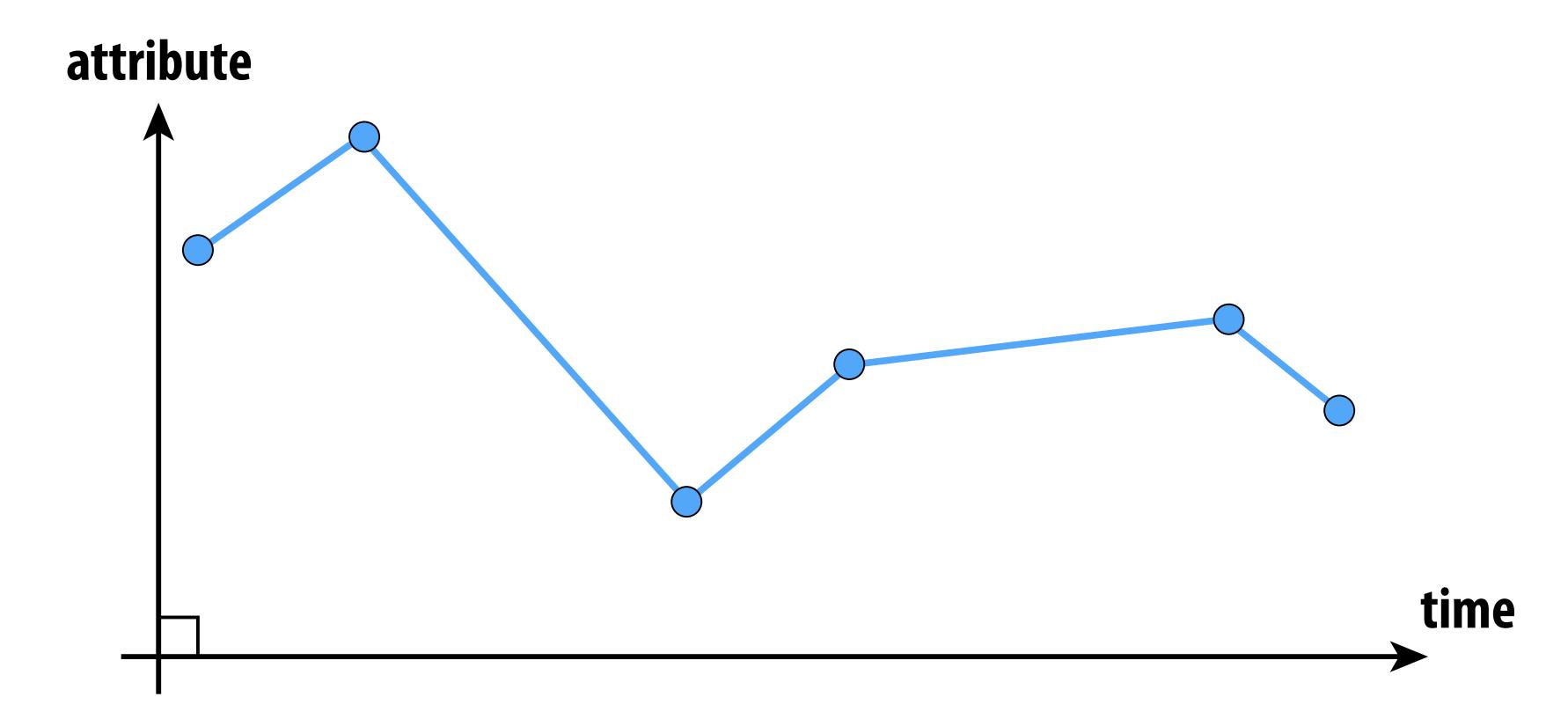

## Piecewise Polynomial Interpolation

Common interpolant: piecewise polynomial "spline"

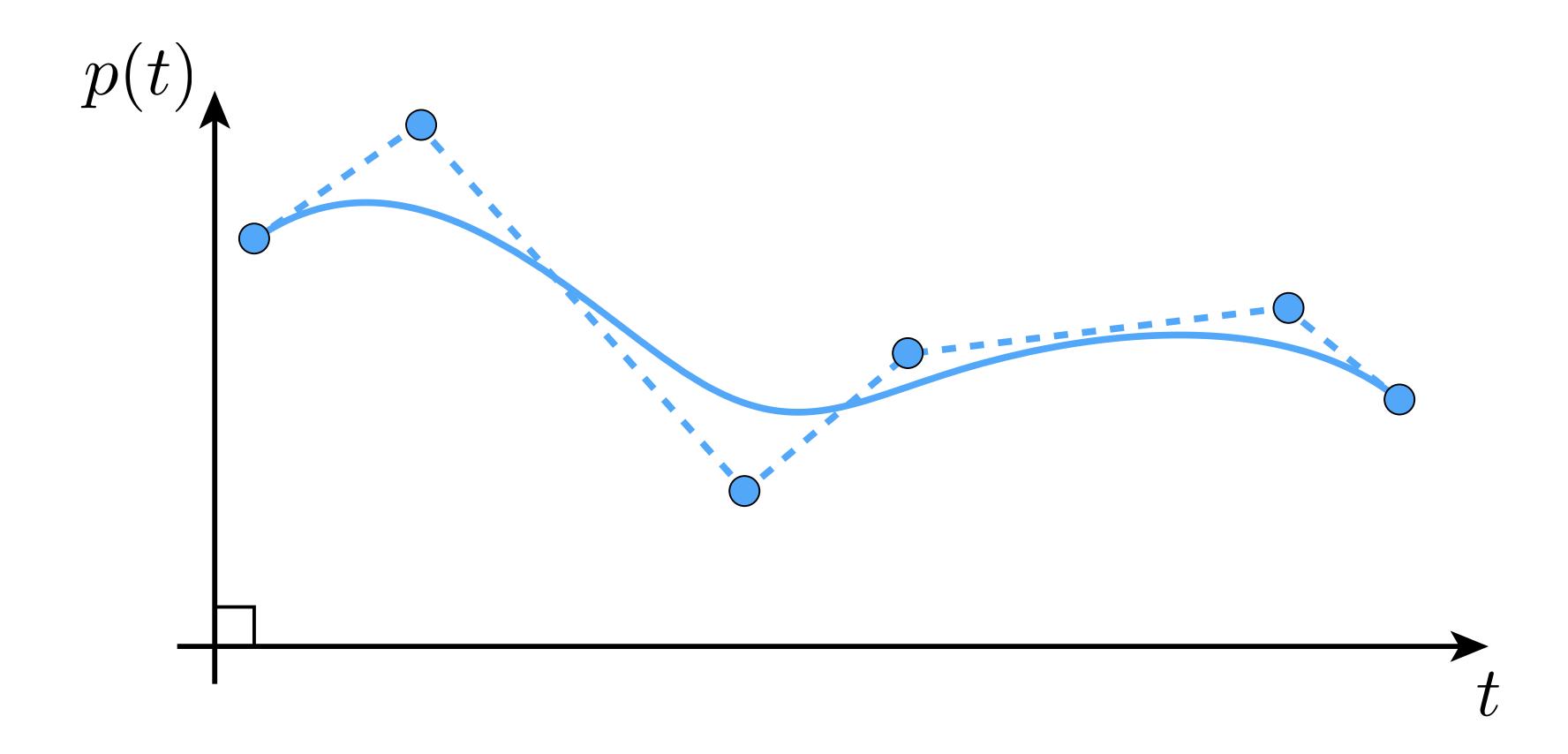

Basic motivation: get better continuity than piecewise linear!

### Splines

- In general, a spline is any piecewise polynomial function
- In 1D, spline interpolates data over the real line:

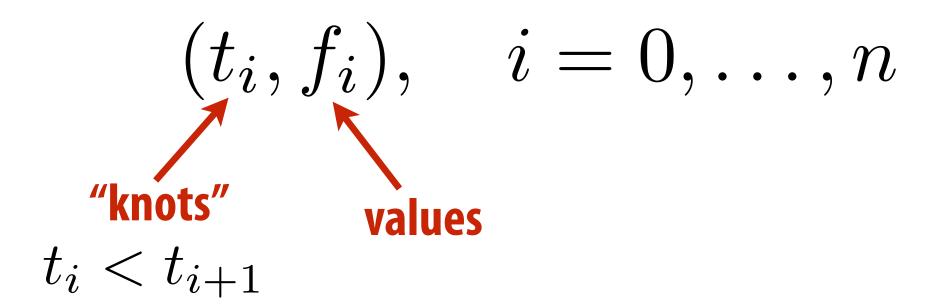

"Interpolates" just means that the function exactly passes through those values:

$$f(t_i) = f_i \quad \forall i$$

The only other condition is that the function is a polynomial when restricted to any interval between knots:
polynomial

for 
$$t_i \le t \le t_{i+1}$$
,  $f(t) = \sum_{j=1}^{d} c_i t^j =: p_i(t)$ 

# What's so special about cubic polynomials?

- Splines most commonly used for interpolation are cubic (d=3)
- Schoenberg: piecewise cubics give exact solution to elastic spline problem under assumption of small displacements
- More precisely: among all curves interpolating set of data points, minimizes norm of second derivative (not curvature)
- Food for thought: who cares about physical splines? We're on a computer! And are interpolating phenomena in time
- Motivation is perhaps pragmatic: e.g., simple closed form, decent continuity
- Plenty of good reasons to choose alternatives (e.g., NURBS for exact conics, clothoid to prevent jerky motion, ...)
- Also...

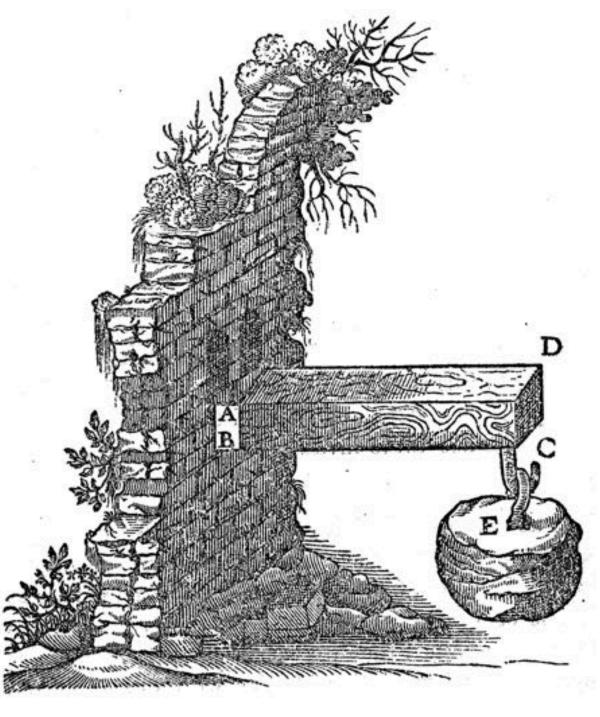

## Runge Phenomenon

- Tempting to use higher-degree polynomials, in order to get higher-order continuity
- Can lead to oscillation, ultimately worse approximation:

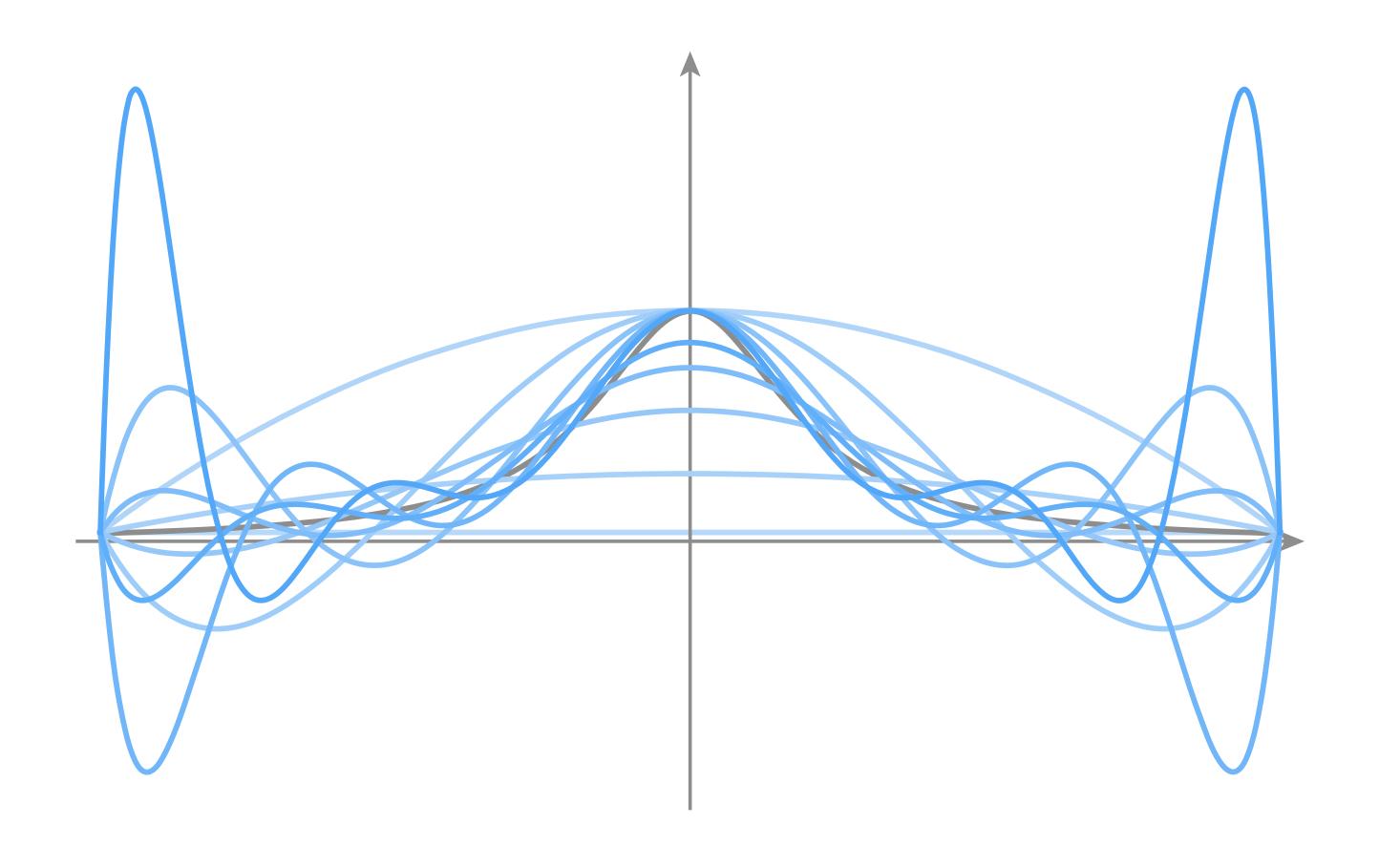

# Fitting a Cubic Polynomial to Endpoints

Consider a single cubic polynomial

$$p(t) = at^3 + bt^2 + ct + d$$

Suppose we want it to match given endpoints:

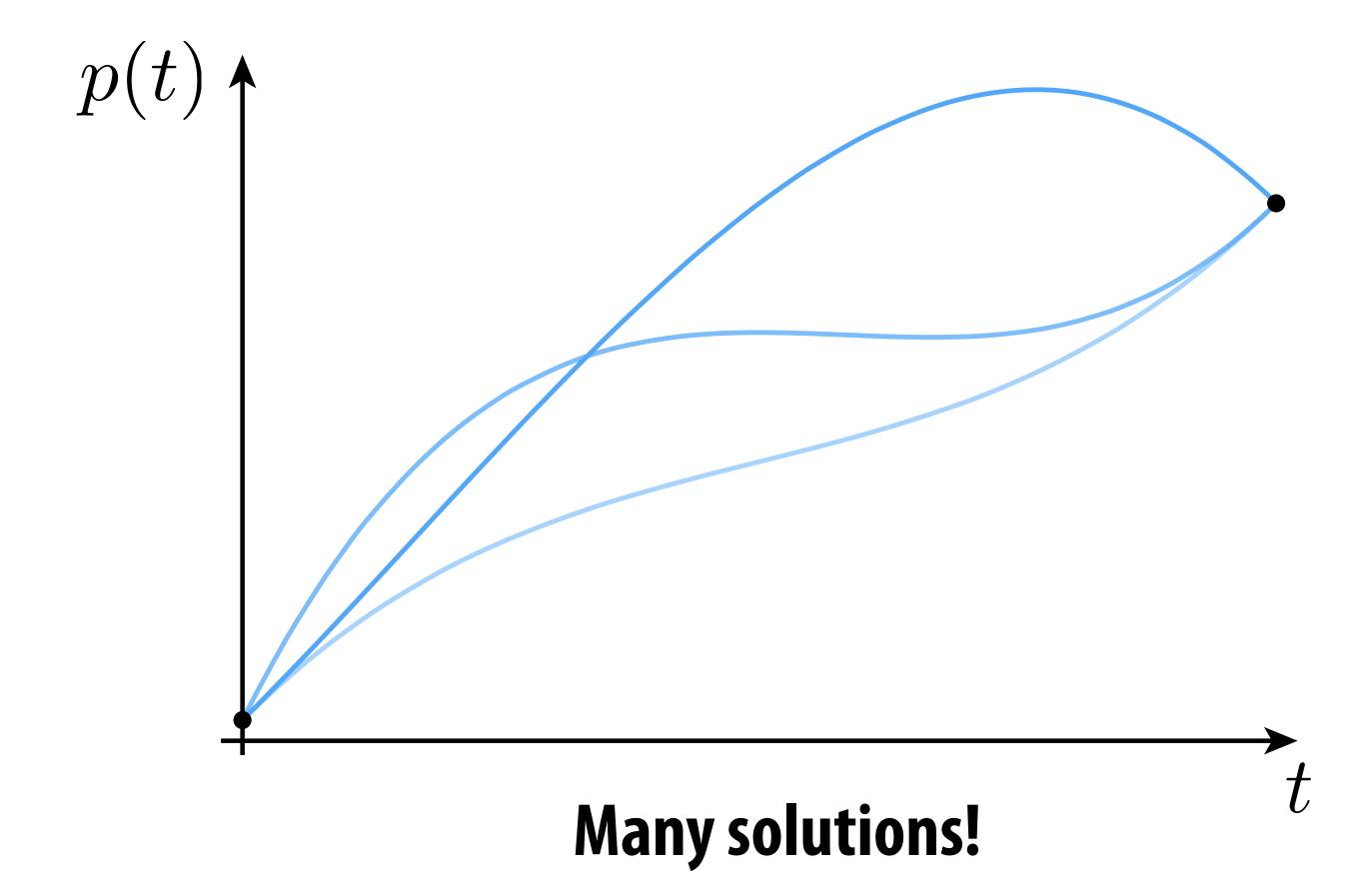

# Cubic Polynomial - Degrees of Freedom

- Why are there so many different solutions?
- Cubic polynomial has four degrees of freedom (DOFs), namely four coefficients (a,b,c,d) that we can manipulate/control
- Only need two degrees of freedom to specify endpoints:

$$p(t) = at^{3} + bt^{2} + ct + d$$

$$p(0) = p_{0} \qquad \Rightarrow d = p_{0}$$

$$p(1) = p_{1} \qquad \Rightarrow a + b + c + d = p_{1}$$

- Overall, four unknowns but only two equations
- Not enough to uniquely determine the curve!

# Fitting Cubic to Endpoints and Derivatives

What if we also match derivatives at endpoints?

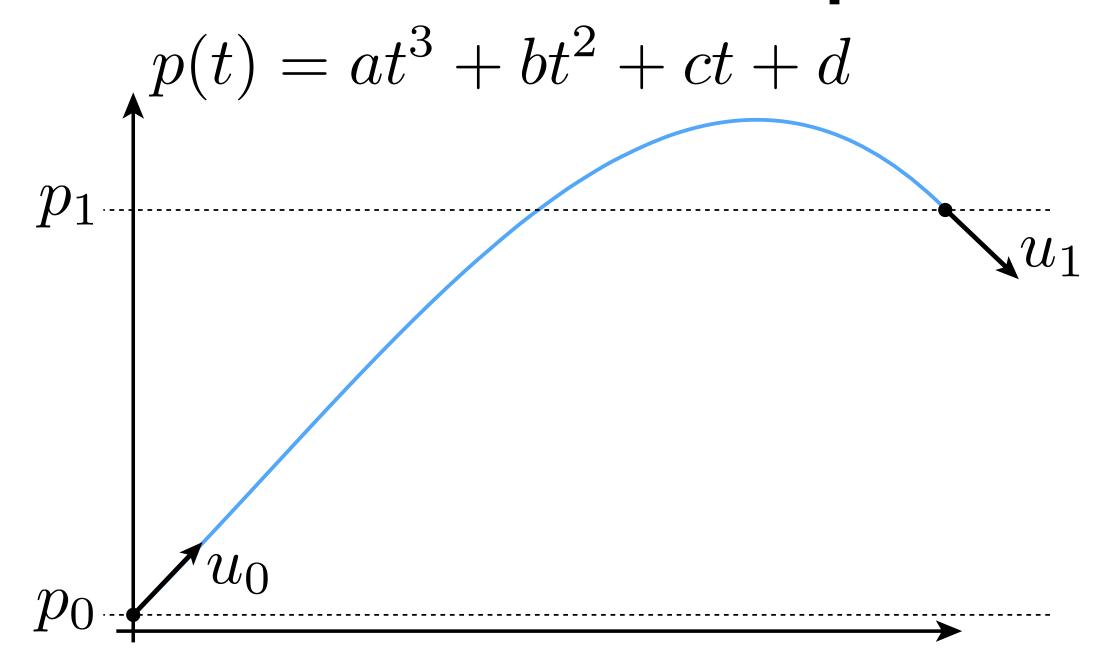

$$p(0) = p_0 \qquad \Rightarrow d = p_0$$

$$p(1) = p_1 \qquad \Rightarrow a + b + c + d = p_1$$

$$p'(0) = u_0 \qquad \Rightarrow c = u_0$$

$$p'(1) = u_1 \qquad \Rightarrow 3a + 2b + c = u_1$$

# Splines as Linear Systems

- This time, we have four equations in four unknowns
- Could also express as a matrix equation:

$$\begin{bmatrix} 0 & 0 & 0 & 1 \\ 1 & 1 & 1 & 1 \\ 0 & 0 & 1 & 0 \\ 3 & 2 & 1 & 0 \end{bmatrix} \begin{bmatrix} a \\ b \\ c \\ d \end{bmatrix} = \begin{bmatrix} p_0 \\ p_1 \\ u_0 \\ u_1 \end{bmatrix}$$

- Often, this is the game we will play:
  - each condition on spline leads to a linear equality
  - hence, if we have m degrees of freedom, we need m (linearly independent!) conditions to determine spline

# Natural Splines

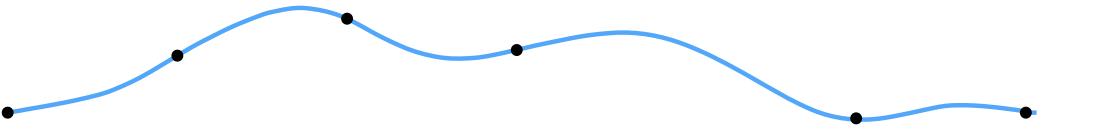

- Now consider piecewise spline made of cubic polynomials piecewise
- For each interval, want polynomial "piece" p<sub>i</sub> to interpolate data (e.g., keyframes) at both endpoints:

$$p_i(t_i) = f_i, \ p_i(t_{i+1}) = f_{i+1}, \ i = 0, \dots, n-1$$

■ Want tangents to agree at endpoints ("C¹ continuity"):

$$p'(t_{i+1}) = p'_{i+1}(t_{i+1}), i = 0, ..., n-2$$

Also want curvature to agree at endpoints ("C<sup>2</sup> continuity"):

$$p''(t_{i+1}) = p''_{i+1}(t_{i+1}), i = 0, ..., n-2$$

- How many equations do we have at this point?
  - 2n+(n-1)+(n-1) = 4n-2
- Pin down remaining DOFs by setting curvature to zero at endpoints (this is what makes the curve "natural")

# Spline Desiderata

- In general, what are some properties of a "good" spline?
  - INTERPOLATION: spline passes exactly through data points
  - CONTINUITY: at least twice differentiable everywhere
  - LOCALITY: moving one control point doesn't affect whole curve
- How does our natural spline do?
  - INTERPOLATION: yes, by construction
  - CONTINUITY: C<sup>2</sup> everywhere
  - LOCALITY: no, coefficients depend on global linear system
- Many other types of splines we can consider
- Spoiler: there is "no free lunch" with cubic splines (can't simultaneously get all three properties)

# Review: Hermite/Bézier Splines

- Discussed briefly in introduction to geometry
- Each cubic "piece" specified by endpoints and tangents:

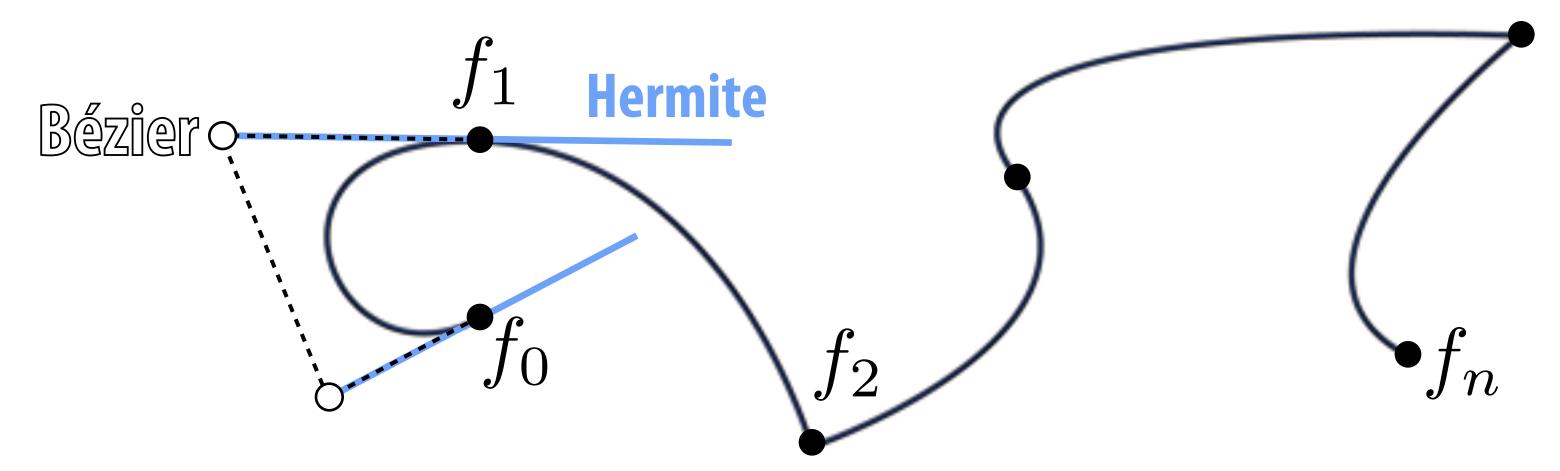

- Equivalently: by four points (Bézier form); just take difference!
- Commonly used for 2D vector art (Illustrator, Inkscape, SVG, ...)
- Can we get tangent continuity?
- Sure: set both tangents to same value on both sides of knot!
  - E.g.,  $f_1$  above, but not  $f_2$

# Properties of Hermite/Bézier Spline

More precisely, want endpoints to interpolate data:

$$p_i(t_i) = f_i, \ p_i(t_{i+1}) = f_{i+1}, \ i = 0, \dots, n-1$$

Also want tangents to interpolate some given data:

$$p_i'(t_i) = u_i, \ p'(i)_{t_{i+1}} = u_{i+1}, \ i = 0, \dots, n-1$$

- How is this different from our natural spline's tangent condition?
- There, tangents didn't have to match any prescribed value they merely had to be the same. Here, they are given.
- How many conditions overall?
  - 2n + 2n = 4n
- What properties does this curve have?
  - INTERPOLATION and LOCALITY, but not C<sup>2</sup> CONTINUITY

# Catmull-Rom Splines

- Sometimes makes sense to specify tangents (e.g., illustration)
- Often more convenient to just specify values
- Catmull-Rom: specialization of Hermite spline, determined by values alone
- Basic idea: use difference of neighbors to define tangent  $u_i := \frac{f_{i+1} f_{i-1}}{t_{i+1} t_{i-1}}$

$$u_i := \frac{J_{i+1} - J_{i-1}}{t_{i+1} - t_{i-1}}$$

- All the same properties as any other Hermite spline (locality, etc.)
- Commonly used to interpolate motion in computer animation.
- Many, many variants, but Catmull-Rom is usually good starting point

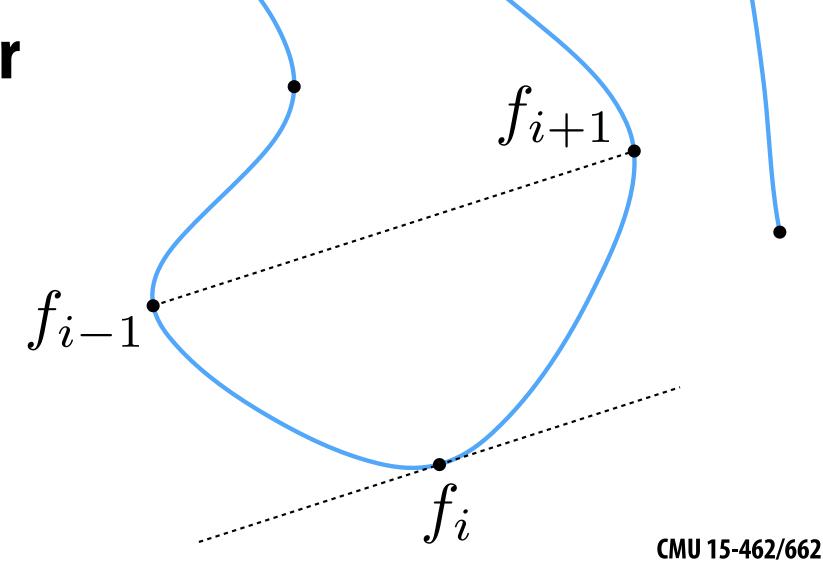

# Spline Desiderata, Revisited

|         | INTERPOLATION | CONTINUITY | LOCALITY |
|---------|---------------|------------|----------|
| natural | YES           | YES        | NO       |
| Hermite | YES           | NO         | YES      |
| ???     | NO            | YES        | YES      |

# **B-Splines**

- Get better continuity and local control by sacrificing interpolation
- B-spline basis defined recursively:

$$B_{i,1}(t) := \begin{cases} 1, & \text{if } t_i \leq t < t_{i+1} \\ 0, & \text{otherwise} \end{cases}$$

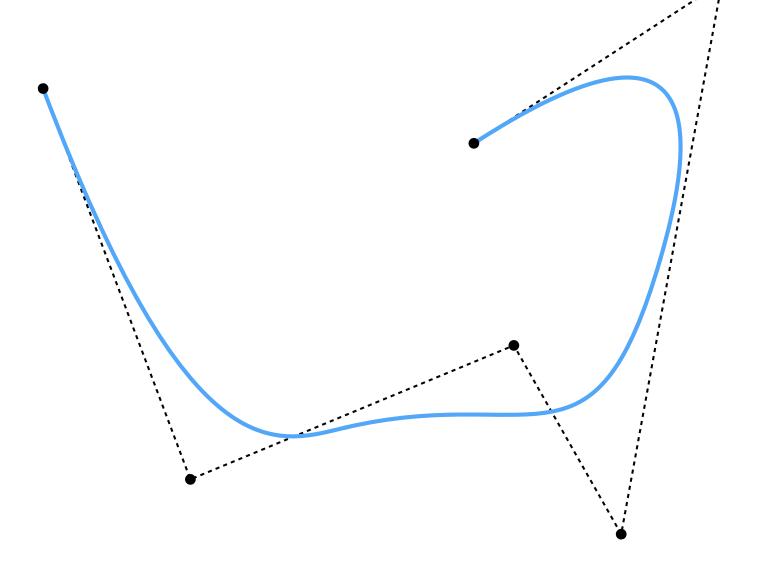

$$B_{i,k}(t) := \frac{t - t_i}{t_{i+k-1} - t_i} B_{i,k-1}(t) + \frac{t_{i+k} - t}{t_{i+k} - t_{i+1}} B_{i+1,k-1}(t)$$

B-spline itself is then a linear combination of bases:

$$f(t) := \sum_i a_i B_{i,d}$$
 degree

# Spline Desiderata, Revisited

|                  | INTERPOLATION | CONTINUITY | LOCALITY |
|------------------|---------------|------------|----------|
| natural          | YES           | YES        | NO       |
| Hermite          | YES           | NO         | YES      |
| <b>B-splines</b> | NO            | YES        | YES      |

# Ok, I get it: splines are great. But what exactly are we interpolating?

#### Simple example: camera path

- Animate position, direction, "up" direction of camera
  - each path is a function f(t) = (x(t), y(t), z(t))
  - each component (x,y,z) is a spline

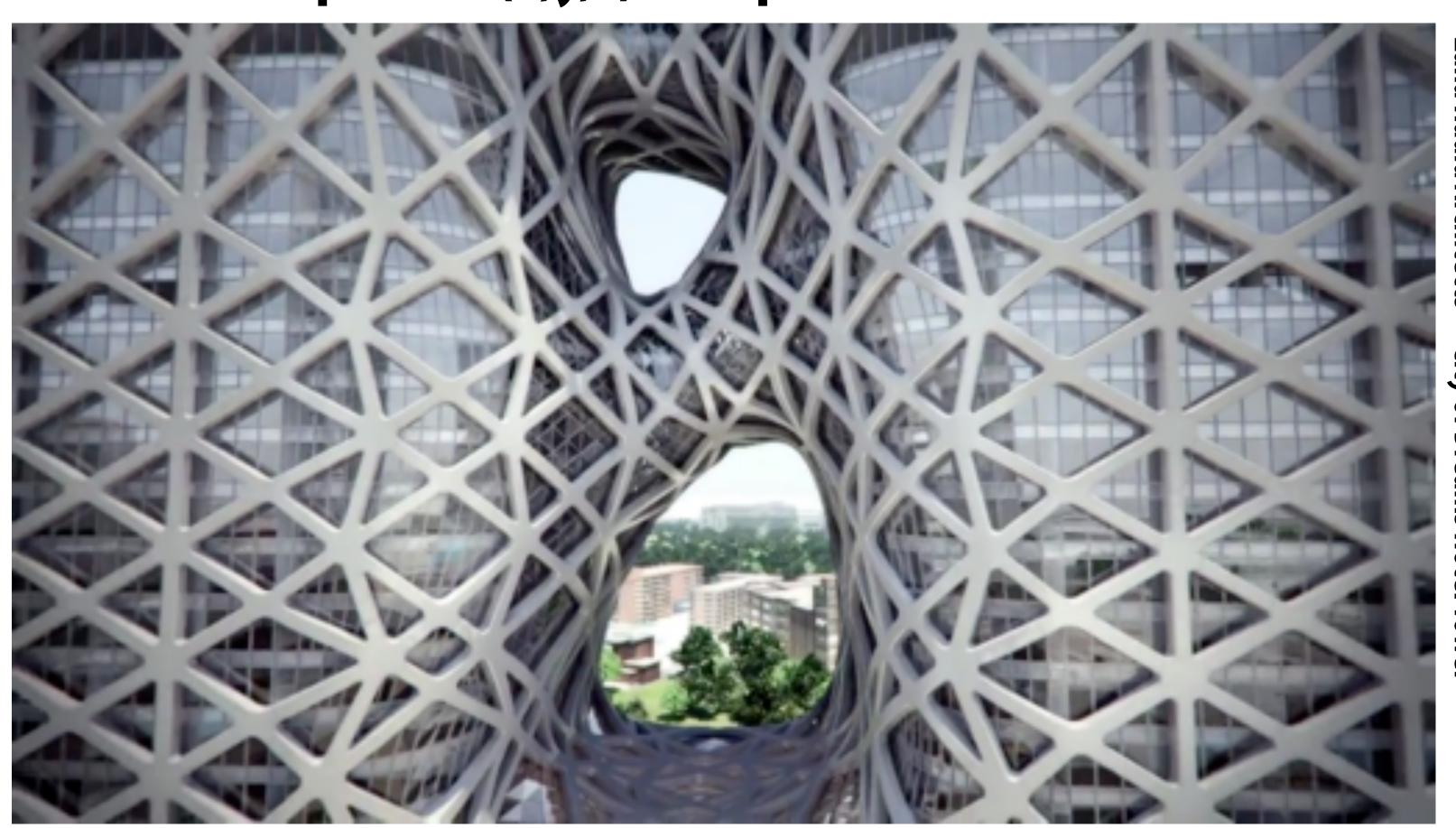

**Zaha Hadid Architects** City of Dreams Hotel Towe

#### **Character Animation**

Scene graph/kinematic chain: scene as tree of transformations

E.g. in our "cube man," configuration of a leg might be expressed as rotation relative to body

Animate by interpolating transformations

Often have sophisticated "rig":

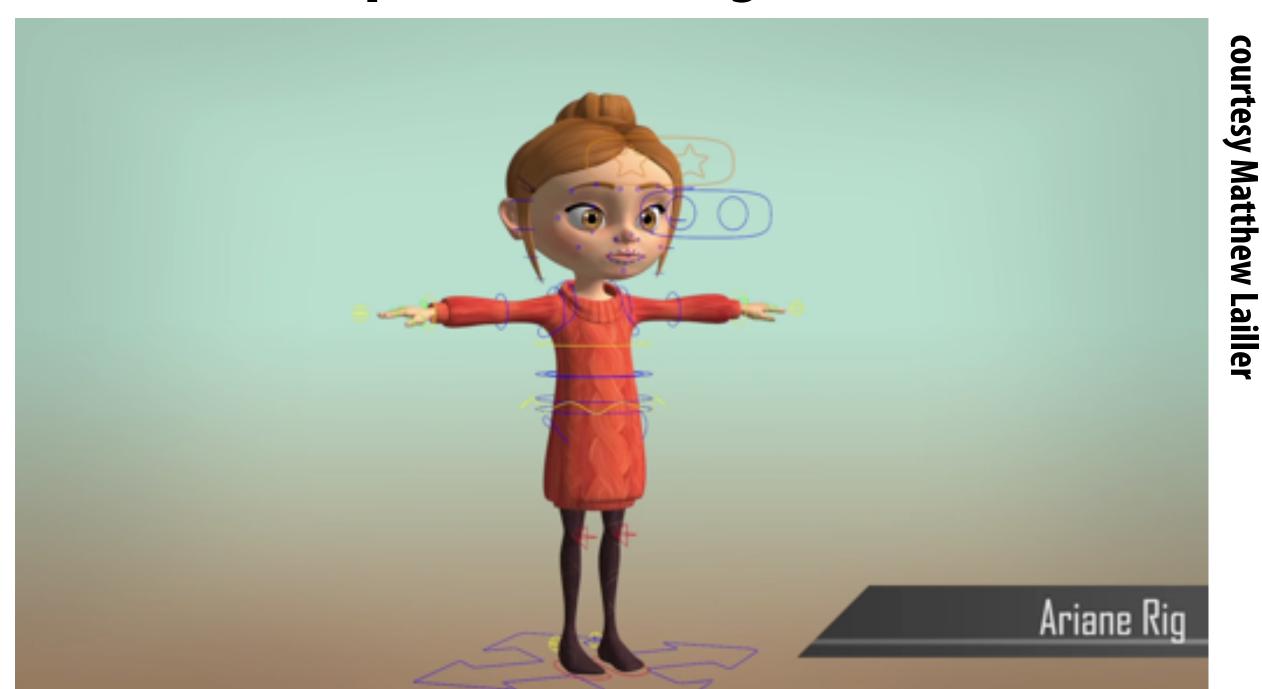

Even w/ computer "tweening," a lot of work to animate!

rotate

#### **Inverse Kinematics**

- Important technique in animation & robotics
- Rather than adjust individual transformations, set "goal" and use algorithm to come up with plausible motion:

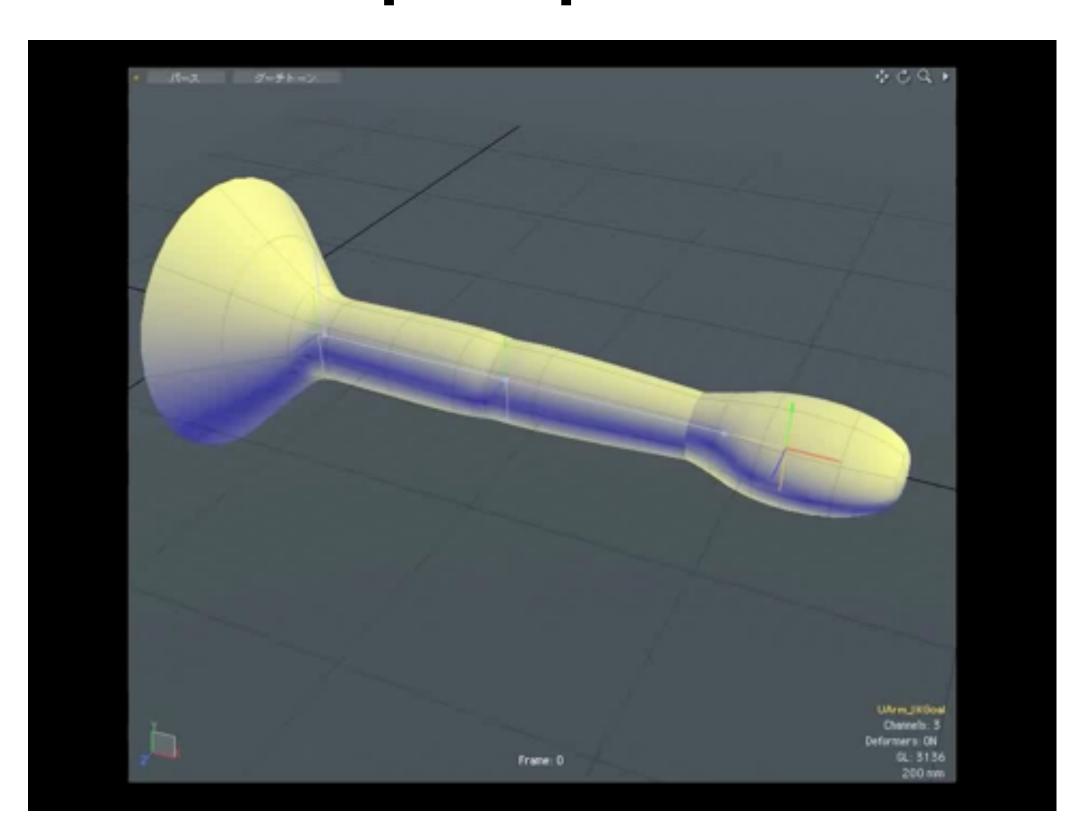

Many algorithms—more to come in assignment 4

#### **Skeletal Animation**

- Previous characters looked a lot different from "cube man"!
- Often use "skeleton" to drive deformation of continuous surface
- Influence of each bone determined by, e.g., weighting function:

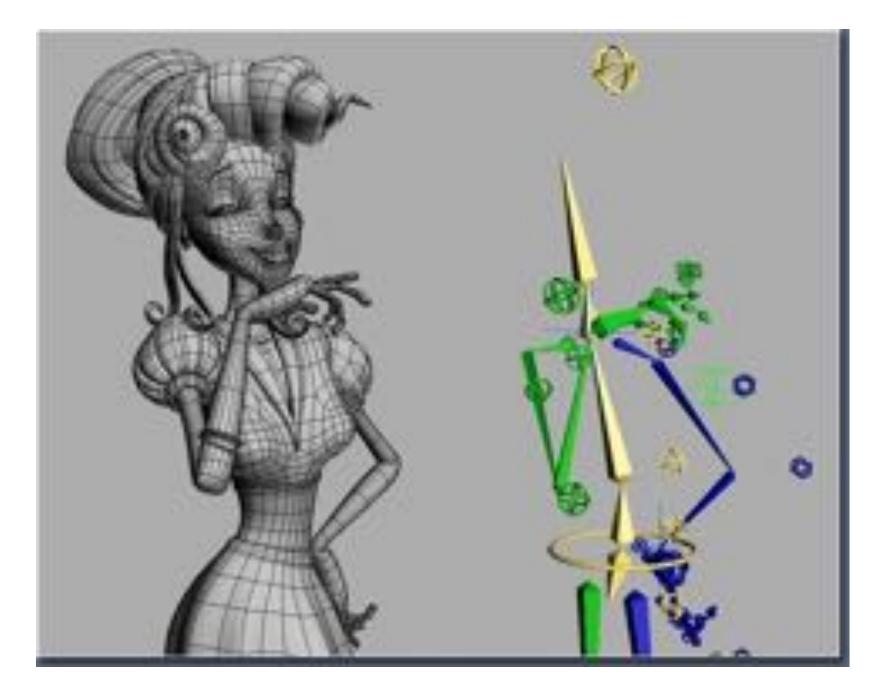

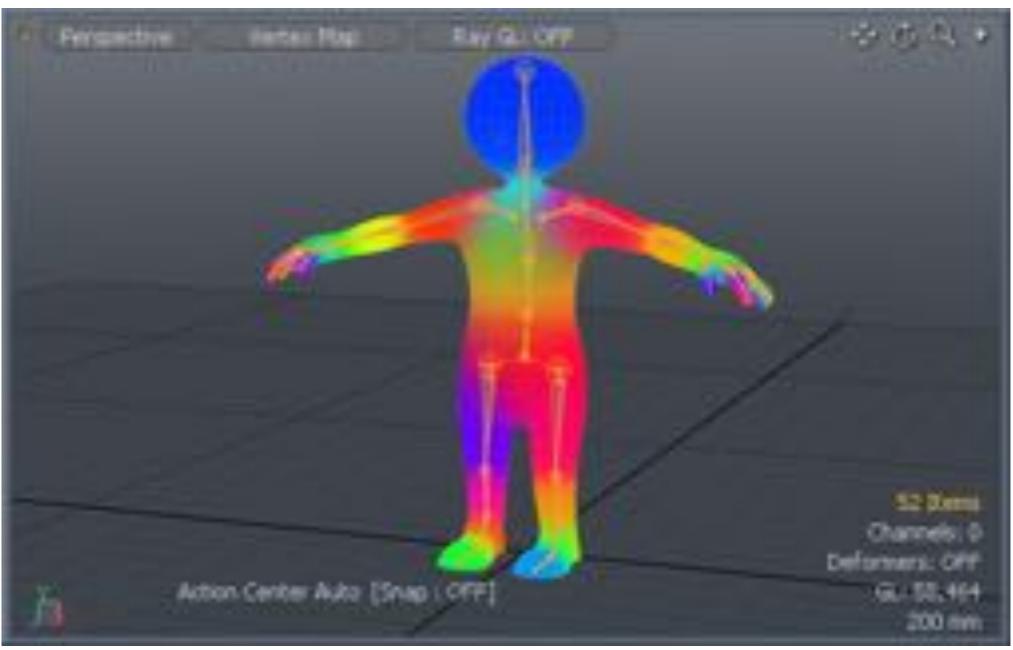

(Many, many other possibilities—still very active area of R&D)

# **Blend Shapes**

- Instead of skeleton, interpolate directly between surfaces
- E.g., model a collection of facial expressions:

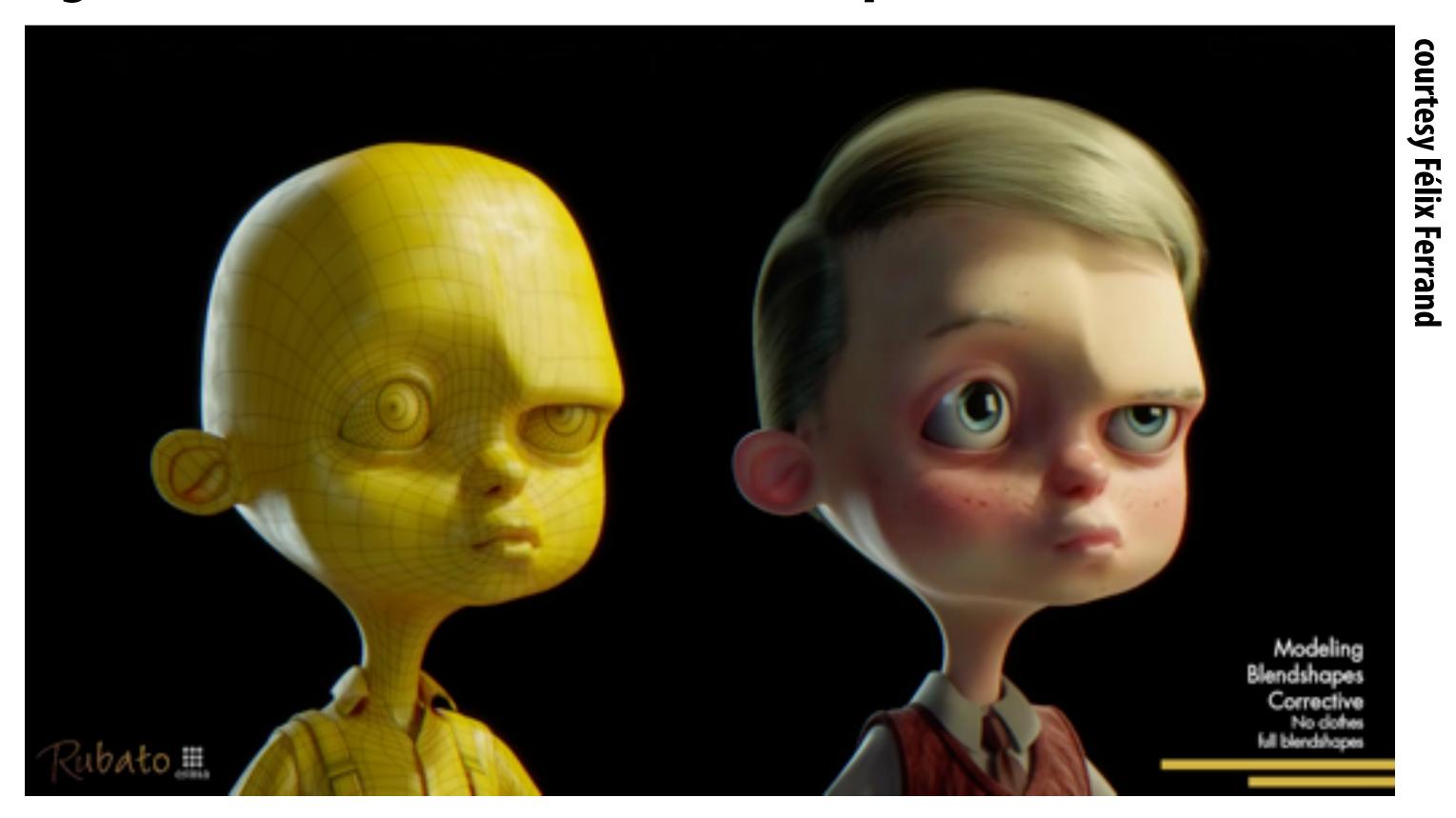

- Simplest scheme: take linear combination of vertex positions
- Spline used to control choice of weights over time

# Coming up next...

- Even with "computer-aided tweening," animating everything by hand takes a lot of work!
- Will see how data, physical simulation can help

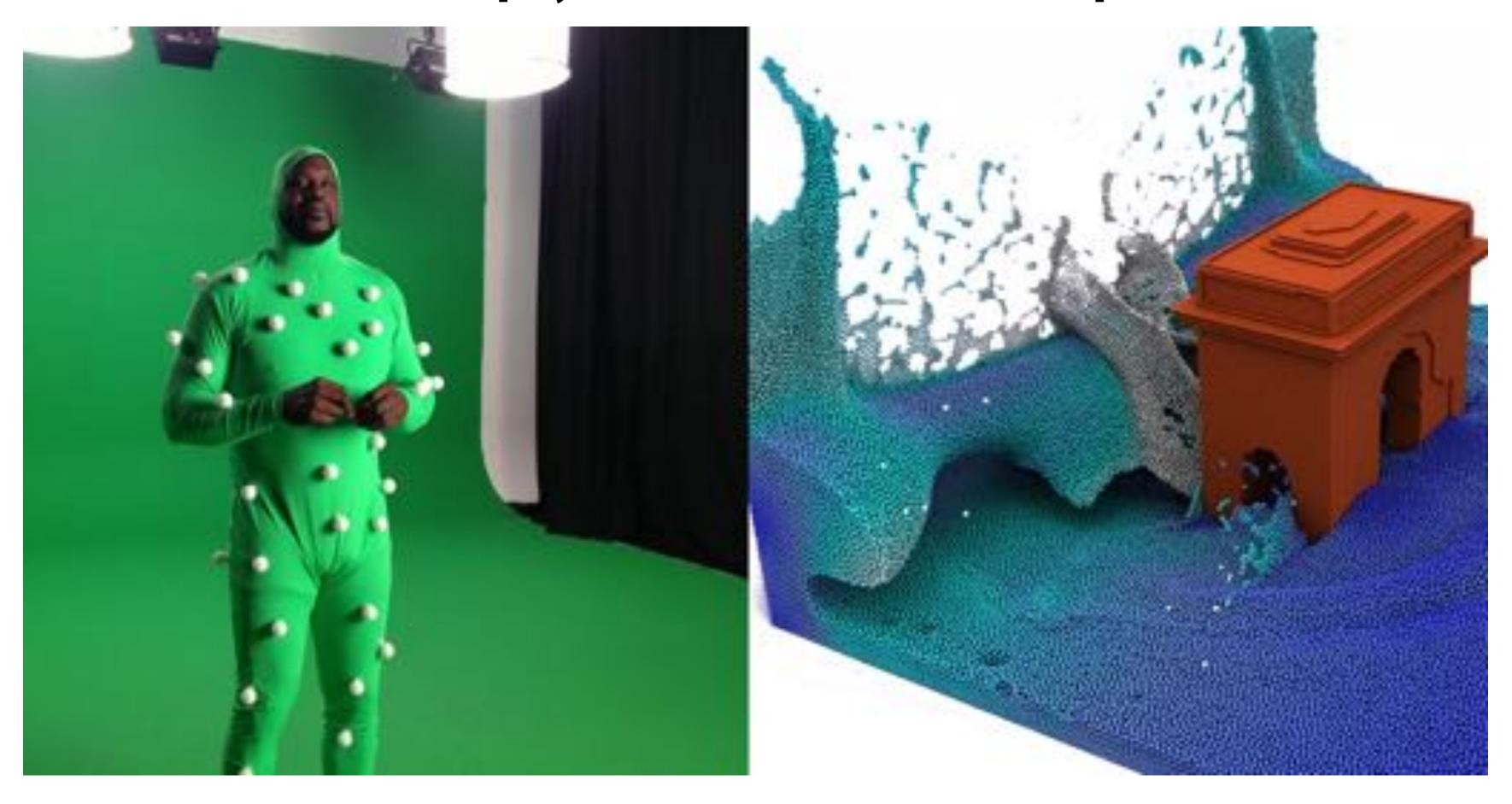